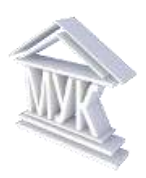

# **Муниципальное автономное учреждение дополнительного образования «Межшкольный учебный комбинат»**

# **Отдел информационных технологий и сетевой безопасности**

РАССМОТРЕНО на Методическом совете *Протокол №1 от 31 августа 2023 г.*

УТВЕРЖДЕНО приказом МАУДО «МУК» *от 31 августа 2023 г. № 181*

# **Дополнительная общеразвивающая программа технической направленности «Компьютерная графика»**

**Возраст обучающиеся 11 – 16 лет**

**Срок реализации:** 1 год

Автор дополнительной общеразвивающей программы: Набокова Е.О., педагог дополнительного образования, старший методист Смирнова А.В., педагог дополнительного образования

Кириши-2023

# **НОРМАТИВНО-ПРАВОВАЯ БАЗА**

Программа «Компьютерная графика» 2023 г. отредактирована на основе следующих нормативных актов и методических документов:

- Федеральный закон РФ «Об образовании в Российской Федерации» № 273-ФЗ;
- Федеральный закон РФ от 31 июля 2020 г. № 304-ФЗ «О внесении изменений в Федеральный закон «Об образовании в Российской Федерации» по вопросам воспитания учащихся»;
- Приказ Министерства просвещения РФ от 27 июля 2022 года № 629 «Об утверждении Порядка организации и осуществления образовательной деятельности по дополнительным общеобразовательным программам»;
- Приказ Министерства науки и высшего образования РФ и Министерства просвещения РФ от 5 августа 2020 г. N 882/391 «Об организации и осуществлении образовательной деятельности при сетевой форме реализации образовательных программ»;
- Методические рекомендации по проектированию дополнительных общеразвивающих программ (включая разноуровневые программы) (Приложение к письму Департамента государственной политики в сфере воспитания детей и молодежи Министерства образования и науки РФ от 18.11.2015 № 09-3242);
- Примерные требования к программам дополнительного образования детей (Приложение к письму Департамента молодежной политики, воспитания и социальной поддержки детей Министерства образования и науки РФ от 11.12. 2006 №06-1844);
- Распоряжение Правительства Российской Федерации от 31 марта 2022 года № 678-р «Об утверждении Концепции развития дополнительного образования детей до 2030 г.»;
- СП 2.4.3648-20 «Санитарно-эпидемиологические требования к организациям воспитания и обучения, отдыха и оздоровления детей и молодежи»;
- Региональный проект «Успех каждого ребёнка» (Ленинградская область), утверждённый организационным штабом по проектному управлению в Ленинградской области (протокол от 11 декабря 2018 года № 10);

 Устав Муниципального автономного учреждения дополнительного образования «Межшкольный учебный комбинат»;

локальные нормативные документы МАУДО «МУК», регламентирующие

образовательную деятельность.

- Дополнительной общеобразовательной (общеразвивающей) программы «Компьютерная графика», составитель Набокова Е.О. – Кириши, 2008 г.;

- Дополнительной общеобразовательной (общеразвивающей) программы «Компьютерная графика», составитель Набокова Е.О. – Кириши, 2013 г.;

- Дополнительной общеобразовательной (общеразвивающей) программы «Компьютерная графика», редакция Ларионовой Т.В. – Кириши, 2014 г.;

- Методических рекомендаций ЛОИРО «Проектирование дополнительных общеразвивающих программ» - 2015 г.;

- Дополнительной общеобразовательной (общеразвивающей) программы «Компьютерная графика составитель Набокова Е.О. – Кириши, 2018 г.

- Дополнительной общеобразовательной (общеразвивающей) программы «Компьютерная графика составитель Набокова Е.О., Смирнова А.В.– Кириши, 2020 г.

# **1. Пояснительная записка**

# **1.1 Направленность программы: техническая. 1.2 Новизна, актуальность, педагогическая целесообразность.**

Данная программа является модифицированной (рабочей).

**Актуальность** программы ориентирована на формирование у подрастающего поколения новых компетенций, необходимых в обществе, использующем современные информационные технологии, а также развитие исследовательских и прикладных способностей в области технического творчества. Решение этих задач позволит обеспечить динамическое развитие личности ребенка, развить его интеллектуальные и творческие способности.

Содержание программы «Компьютерная графика» не ограничивается какой-либо одной областью знаний, а это переплетение истоков общих знаний о мире, законах бытия, о своем внутреннем мире с умением творчески представить свое видение, понимание, чувствование, осмысление поставленной задачи. Содержание программы построено по спирали и на каждом витке усложняется и расширяется рассматриваемые вопросы, понятия, проблемы.

Программа способствует творческому развитию обучающегося – решающей силе современного общества, ибо в современном понимании прогресса делается ставка на гибкое мышление, фантазию, интуицию. Достичь этого помогают занятия по данной программе, развивающие мозг, обеспечивающие его устойчивость, полноту и гармоничность его функционирования; способность к эстетическим восприятиям и переживаниям стимулирует свободу и яркость ассоциаций, неординарность видения и мышления.

Отличительной особенностью данной программы является явная предметность образовательных отношений – это искусство мысли, образа, цвета, вкуса.

#### **1.3. Педагогическая целесообразность программы**.

В жизни современного человека информация играет огромную роль. Наиболее эффективной и удобной для восприятия была, есть и будет информация графическая. Поэтому доля графических данных в профессиональной деятельности любого рода неуклонно растет. Следовательно, требуются средства для работы с изображениями, и специалисты, умеющие грамотно работать с этими средствами. Это - разработчики рекламной продукции, специалисты по компьютерной верстке, фотографы и др.

Стремление к развитию знаний, навыков и совершенствования в области полиграфии и Интернета, дают возможность освоить практические задачи подготовки графических изображений.

Возникает социальный запрос на умение работать с растровой и векторной графикой и ее творческой, художественной обработкой, создание высококачественных анимационных изображений и фотомонтажу. Особое внимание уделяется созданию коллажей – динамике наложения теней с учетом спецэффектов на слоях (имитация рельеф, освещение, обводка контура изображения). Умение восстанавливать повреждённые фотоснимки, превращение черно-белых фотографий в цветные, освоение техники ретуширования. В дальнейшем это позволит самостоятельно создавать редактировать графические изображения, что необходимо для выполнения макетов обложек книг, визиток, фирменных бланков, создания логотипов и открыток.

**1.4. Отличительные особенности данной образовательной программы от предыдущей:** изменение в оформления в соответствии с методическими рекомендациями.

#### **1.5. Цель программы.**

**Цель программы:** получение основ теоретических знаний о растровой и векторной графике, формирование практических умений работы в программе Gimp и Inkscape.

#### **1.6 Основными задачами программы.**

#### **обучающие:**

1) обучить созданию, обработке графической информации с использованием мультимедиа технологий;

2) включить обучающихся в практическую исследовательскую деятельность;

3) сформировать у обучающихся системного представления о теоретической базе информационных и коммуникационных технологий.

#### **развивающие:**

1) развить деловые качества, такие как самостоятельность, ответственность, активность, аккуратность;

- 2) развить чувства прекрасного;
- 3) развить у обучающихся навыки критического мышления;
- 4) развить мотивации к сбору информации.

#### **воспитательные**

- 1) формировать потребность в саморазвитии;
- 2) формировать активную жизненную позицию;
- 3) развивать культуру общения;
- 4) развивать навыки сотрудничества.

# **Планируемые результаты обучения**:

# **личностные:**

1) развитие мотивов учебной деятельности;

2) развитие самостоятельности и личной ответственности за свои поступки в информационной деятельности на основе представлений о нравственных нормах, социальной справедливости и свободе;

3) развитие навыков сотрудничества со взрослыми и сверстниками в разных социальных ситуациях, умения не создавать конфликтов и находить выходы из спорных ситуаций;

# **метапредметные:**

1) развитость деловых качеств, таких как самостоятельность, ответственность, активность, аккуратность;

- 2) развитость чувства прекрасного;
- 3) развитость у обучающихся навыков критического мышления;
- 4) развитость мотивации к сбору информации.

# **предметные**

*Обучающиеся должны знать:*

- 1) виды графики;
- 2) возможности графического редактора Gimp;
- 3) назначение основных инструментов Gimp;
- 4) понятия «слой», «маска», «канал», «фильтр»;
- 5) назначение основных инструментов графического редактора Inkscape.

*Обучающиеся должны уметь:*

- 1) работать с основными инструментами графических редакторов Gimp и Inkscape;
- 2) рисовать, редактировать, заменять цвета;

3) использовать инструменты выделения, перемещения, изменения масштаба, рисования;

- 4) работать со слоями, масками, каналами, фильтрами;
- 5) работать с текстом;
- 6) применять фильтры при обработке графических изображений.

# **2. УЧЕБНО-ТЕМАТИЧЕСКИЙ ПЛАН**

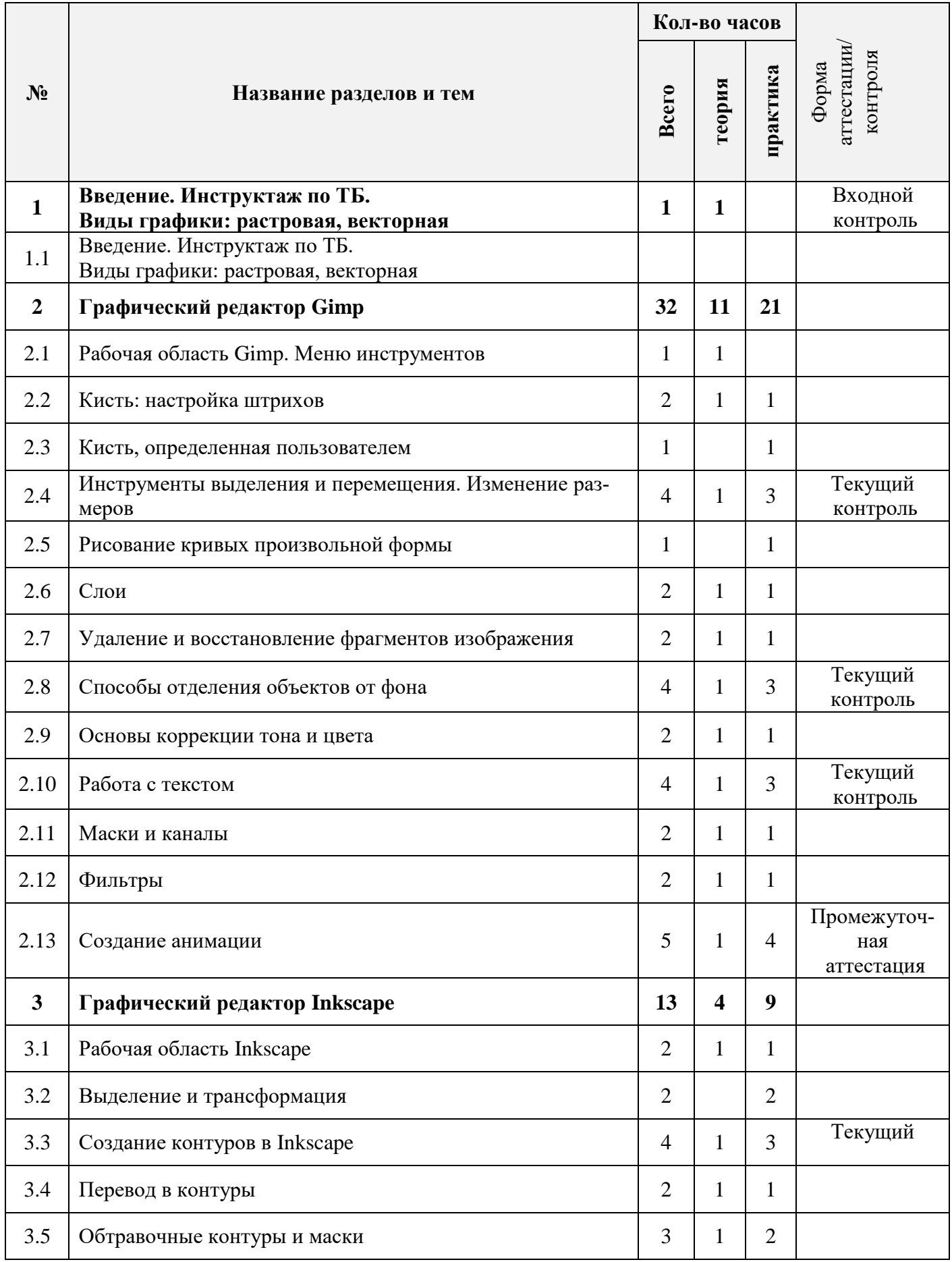

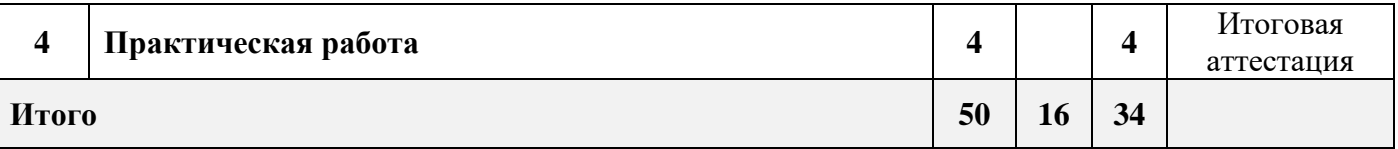

# **3. Содержание программы**

# **Введение. Инструктаж по ТБ. Виды графики: растровая, векторная (1 час).**

Теория: Инструктаж по технике безопасности. Отличия растровой графики от векторной. Достоинства и недостатки растровой и векторной графики.

# **Графический редактор Gimp (32 часа)**

# **Рабочая область Gimp. Меню инструментов (1 час).**

Теория: Знакомство с рабочей областью графического редактора Gimp. Панель инструментов. Панель параметров инструментов. Окна. История действий.

# **Кисть: настройка штрихов (2 часа).**

Теория: Возможности использования инструмента «Кисть». Виды «Кистей».

Практическая работа: Определение «Кисть». Разбор кистей в программе Gimp. Проба всех представленных вариантов "Кистей».

Стартовый: Выполнение задания с помощью педагога.

Базовый: Обучающийся самостоятельно прорабатывает инструмент «Кисть». Выполняет рисунок используя данный инструмент.

Продвинутый: Настройка штрихов с помощью параметров инструмента. Использование цветовой палитры для выбора цвета кисти.

# **Кисть, определенная пользователем (1 час).**

Практическая работа: Создание пользовательской кисти и сохранение её в палитре кистей.

Стартовый: Создание новой кисти, при помощи педагога.

Базовый: Обучающийся по заданному алгоритму, выполняет задание.

Продвинутый: Обучающийся самостоятельно выполняет задание

#### **Инструменты выделения и перемещения. Изменение размеров (4 часа).**

Теория: Возможности инструментов выделения и перемещения таких как: «Прямоугольное выделение», «Эллиптическое выделение», «Свободное выделение», «Выделение по цвету», выделение смежных областей. Масштабирование объектов, вращение, наклон, перспектива и зеркальное отражение контуров. Копирование и перемещение контуров.

Практическая работа: «Прямоугольное выделение», «Эллиптическое выделение», «Свободное выделение», «Выделение по цвету», выделение смежных областей. Масштабирование объектов, вращение, наклон, перспектива и зеркальное отражение контуров. Копирование и перемещение контуров.

Стартовый: Обучающийся с помощью педагога прорабатывает каждое выделение.

Базовый: Обучающийся по заданному алгоритму выполняет работу (выделение, перемещение объектов, наклон, вращение, зеркальное отражение контуров).

Продвинутый: Обучающийся самостоятельно выполняет работу (выделение, перемещение объектов, наклон, вращение, зеркальное отражение контуров) из одной картинки в другую.

## **Рисование кривых произвольной формы (1 час).**

Практическая работа: Настройка и использование инструмента «Контуры».

Стартовый: Обучающийся с помощью педагога выполняет работу.

Базовый: Обучающийся по заданному алгоритму выполняет работу

Продвинутый: Обучающийся самостоятельно выполняет работу.

#### **Слои (2часа).**

Теория: Понятие «Слой». Создание, перемещение, копирование и удаление слоев. Изменение размера слоев. Преобразование и настройка, объединение слоев. Создание единого изображения с помощью отдельных слоёв.

Практическая работа: Создание, перемещение, копирование и удаление слоев. Изменение размера слоев. Преобразование и настройка, объединение слоев. Создание единого изображения с помощью отдельных слоёв.

Стартовый: Обучающийся вместе с педагогом выполняет работу.

Базовый: Обучающийся по заданному алгоритму выполняет работу. (Создание новых слоев и перемещение между собой. Создание простейших изображений путем объединения слоев.

Продвинутый: Обучающийся самостоятельно выполняет работу. (Создание новых слоев и перемещает между собой. Создание простейших изображений путем объединения слоев.)

## **Удаление и восстановление фрагментов изображения (2 часа).**

Теория: Использование инструмента «Штамп»: выборочное копирование из изображения, излечение дефектов изображения (инструмент «Лечащая кисть»).

Практическая работа: Применение инструмента «Штамп» с учетом перспективы изображения.

Стартовый: Обучающийся вместе с педагогом выполняет работу. (Используя инструмент «Штамп» и «Лечащая кисть».

Базовый: Обучающийся по заданному алгоритму выполняет работу. (Используя инструмент «Штамп» и «Лечащая кисть».

Продвинутый: Обучающийся самостоятельно выполняет работу. (Используя инструмент «Штамп» и «Лечащая кисть».

### **Способы отделения объектов от фона (4 часа).**

Теория: Способы отделения объектов.

.

Практическая работа: Способы отделения объектов от фона с помощью выделения цветного диапазона, а также с помощью извлечения объекта.

Стартовый: Обучающийся вместе с педагогом выполняет работу. (разбор всех способов отделения объектов от фона с помощью выделения цветного диапазона.)

Базовый: Обучающийся по заданному алгоритму выполняет работу. (разбор всех способов отделения объектов от фона с помощью выделения цветного диапазона.)

Продвинутый: Обучающийся самостоятельно выполняет работу. (разбор всех способов отделения объектов от фона с помощью выделения цветного диапазона.)

#### **Основы коррекции тона и цвета (2 часа).**

Теория: Определение цветового баланса изображения.

Практическая работа: тонирование, настройка яркости и контраста. Использование уровней и кривых для коррекции цвета.

Базовый: Обучающийся вместе с педагогом выполняет работу. (Настройка яркости и контрастности картинки).

Стартовый: Обучающийся по заданному алгоритму выполняет работу. (Настройка яркости и контрастности картинки).

Продвинутый: Обучающийся самостоятельно выполняет работу. (Настройка яркости и контрастности картинки. Использование уровней и кривых для коррекции цвета).

#### **Работа с текстом (4 часа).**

Теория: Вставка надписи на изображение.

Практическая работа: Редактирование надписи. Создание стилизованных надписей.

Базовый: Обучающийся вместе с педагогом выполняет работу. (Работа с текстом, редактированием его, смена цвета, размера.)

Стартовый: Обучающийся по заданному алгоритму выполняет работу. (Работа с текстом, редактированием его, смена цвета, размера, далее сохранение картинки в формате изображения)

Продвинутый: Обучающийся самостоятельно выполняет работу. (Работа с текстом, редактированием его, смена цвета, размера, далее сохранение картинки в формате изображения)

#### **Маски и каналы (2 часа).**

Теория: Создание и редактирование быстрой маски.

Практическая работа: Создание маски слоев. Применение, удаление и выключение масок слоев. Маски настроечных слоев. Обрезающая маска.

Базовый: Обучающийся вместе с педагогом выполняет работу. (Разбор масок и слоев).

Стартовый: Обучающийся по заданному алгоритму выполняет работу. (Применение, удаление и выключение масок слоев. Маски настроечных слоев. Обрезающая маска.)

Продвинутый: Обучающийся самостоятельно выполняет работу. (Применение, удаление и выключение масок слоев. Маски настроечных слоев. Обрезающая маска.)

# **Фильтры (2 часа).**

Теория: Применение фильтров для создания спецэффектов изображения.

Практическая работа: Создание рамок. Создание и воспроизведение анимации.

Базовый: Обучающийся вместе с педагогом выполняет работу.

Стартовый: Обучающийся по заданному алгоритму выполняет работу.

Продвинутый: Обучающийся самостоятельно выполняет работу.

## **Создание анимации (5 часа).**

Теория: Что такое анимация. Какие инструменты используются в анимации.

Практическая работа: Работа с анимацией. Настройка.

Базовый: Обучающийся вместе с педагогом выполняет работу.

Стартовый: Обучающийся по заданному алгоритму выполняет работу.

Продвинутый: Обучающийся самостоятельно выполняет работу.

#### **Графический редактор Inkscape(13 часов)**

#### **Рабочая область Inkscape (2 часа).**

Теория: Главное меню, панель инструментов.

Практическая работа: Контекстная панель управления. Разметка, линейки, направляющие и сетки.

Базовый: Обучающийся вместе с педагогом выполняет работу. (Контекстная панель управления. Разметка, линейки, направляющие и сетки.)

Стартовый: Обучающийся по заданному алгоритму выполняет работу. (Контекстная панель управления. Разметка, линейки, направляющие и сетки.)

Продвинутый: Обучающийся самостоятельно выполняет работу. (Контекстная панель управления. Разметка, линейки, направляющие и сетки.)

#### **Выделение и трансформация (2 часа).**

Практическая работа: Использование инструмента «Выделение и трансформация». Выделение части объекта. Выделение группы объектов. Изменение размеров объекта, Поворот и наклон объекта. Использование комбинаций клавиш для трансформации объектов.

Базовый Обучающийся вместе с педагогом выполняет работу. («Выделение и трансформация», Выделение части объекта. Выделение группы объектов. Изменение размеров объекта, Поворот и наклон объекта.)

Стартовый: Обучающийся по заданному алгоритму выполняет работу. («Выделение и трансформация», Выделение части объекта. Выделение группы объектов. Изменение размеров объекта, Поворот и наклон объекта.).

Продвинутый: Обучающийся самостоятельно выполняет работу. («Выделение и трансформация», Выделение части объекта. Выделение группы объектов. Изменение размеров объекта, Поворот и наклон объекта.).

#### **Создание контуров в Inkscape (4 часа).**

Теория: Использование инструментов.

Практическая работа: Использование инструментов «Прямоугольник», «Эллипс», «Звезды», «Спирали», «Параллелепипед», «Заливка» для создания контуров. Использование комбинаций клавиш при рисовании контуров.

Базовый: Обучающийся вместе с педагогом выполняет работу. (Использование инструментов «Прямоугольник», «Эллипс», «Звезды», «Спирали», «Параллелепипед», «Заливка» для создания контуров. Использование комбинаций клавиш при рисовании контуров.)

Стартовый: Обучающийся по заданному алгоритму выполняет работу. (Использование инструментов «Прямоугольник», «Эллипс», «Звезды», «Спирали», «Параллелепипед», «Заливка» для создания контуров. Использование комбинаций клавиш при рисовании контуров.)

Продвинутый: Обучающийся самостоятельно выполняет работу. (Использование инструментов «Прямоугольник», «Эллипс», «Звезды», «Спирали», «Параллелепипед», «Заливка» для создания контуров. Использование комбинаций клавиш при рисовании контуров.)

## **Перевод в контуры (2 часа).**

Теория: Использование инструмента «Контуры».

Практическая работа: Использование фильтров при создании контуров из изображения.

Базовый: Обучающийся вместе с педагогом выполняет работу.

Стартовый: Обучающийся по заданному алгоритму выполняет работу.

Продвинутый: Обучающийся самостоятельно выполняет работу.

#### **Обтравочные контуры и маски (3 часа).**

Теория: Понятие «Обтравочный контур».

Практическая работа: Применение обтравочного контура к объекту или группе объ-

ектов. Использование фигурных объектов для создания обтравочного контура.

Базовый: Обучающийся вместе с педагогом выполняет работу.

Стартовый: Обучающийся по заданному алгоритму выполняет работу.

Продвинутый: Обучающийся самостоятельно выполняет работу.

#### **Практическая работа (4 часа).**

Практическая работа: Выполнение творческой работы - оригинального графического коллажа.

Базовый: Обучающийся вместе с педагогом выполняет работу.

Стартовый: Обучающийся по заданному алгоритму выполняет работу.

Продвинутый: Обучающийся самостоятельно выполняет работу.

## **4.Оценка качества освоения программы.**

Для определения образовательных результатов используется трехуровневая система: высокий уровень, средний уровень, низкий уровень.

Оценка всех форм контроля осуществляется по бальной системе. Максимальное количество баллов для конкретного задания устанавливается педагогом в зависимости от предъявляемых требований. Для определения образовательного результата баллы соотносятся с процентными нормами. «Данная программа спроектирована по принципу разноуровневости, что позволяет обеспечить индивидуальный темп освоения материала программы в зависимости от личностных особенностей каждого ребёнка, его возможностей, способностей и интересов. Использование технологии разноуровневых заданий, технологии полного усвоения знаний позволяет педагогу акцентировать внимание на работе с различными категориями детей и даёт шанс каждому ребёнку освоить содержание программы на том уровне, который ему необходим.

Поэтому программа предусматривает три уровня освоения содержания: стартовый и базовый и продвинутый уровень.

При этом каждый учащийся имеет право на стартовый доступ к любому из представленных уровней, которое реализуется через организацию условий и процедур оценки изначальной готовности ребёнка.

#### **4.1 Форма входящей диагностики**

Входящая диагностика проходит в форме беседы.

#### **4.2 Формы текущего контроля**

Текущий контроль предусматривает систематическую проверку качества знаний и умений, навыков обучающихся на основе применения различных методик диагностики: опроса, наблюдения, тестирования, анализа, практической работы, защиты проекта, творческой работы и т.д.

#### **4.3 Формы промежуточной аттестации**

Промежуточная аттестация по курсу дополнительной общеразвивающей программы «Компьютерная графика» включает в себя выполнение теста, состоящего из 10 вопросов.

Тема «Растровая графика. Работа в графическом редакторе Gimp».

Тест включает такие типы вопросов - одиночный выбор, множественный выбор, определение правильного порядка действий, открытый ответ.

Тесты разработаны по трем уровням сложности, и включают различные типы заданий: 1 и 2 уровень - одиночный выбор, множественный выбор; 3 уровень - одиночный выбор, множественный выбор, определение правильного порядка действий, открытый ответ.

Отметка обучающегося вычисляется по баллам. За каждый правильный ответ обучающийся получает 1 балл. Если тестируемый набирает 8-10 «высокий уровень», если 6-7 баллов – «средний уровень», 4-5 баллов – «низкий уровень». При получении от 0 до 3 баллов тестируемому будет предложено пройти тест еще раз.

#### **4.4 Формы итоговой аттестации**

Итоговая аттестация проводится в соответствии с Положением об итоговой аттестации выпускников, обучающихся по дополнительным (общеразвивающим) программам различных направленностей в муниципальном автономном учреждении дополнительного образования «Межшкольный учебный комбинат».

Для проведения итоговой аттестации возможно использование таких форм, как контрольная работа, практическая работа, зачет, тест или творческая работа.

#### **4.5 Критерии оценки образовательных результатов:**

Для определения образовательных результатов используется трехуровневая система: высокий уровень, средний уровень, низкий уровень.

Оценка всех форм контроля осуществляется по балльной системе. Максимальное количество баллов для конкретного задания устанавливается педагогом в зависимости от предъявляемых требований. Для определения образовательного результата баллы можно соотнести с ориентировочными процентными нормами.

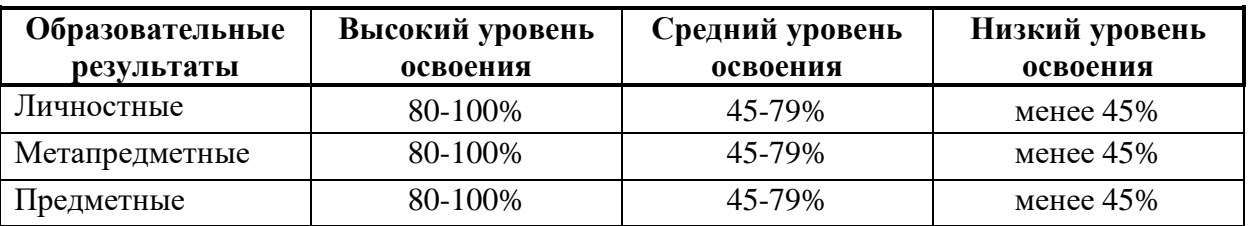

Ориентировочные нормы определения уровня образовательных результатов:

Формы и методы определения предметных, метапредметных и личностных результатов описаны в материалах промежуточной и итоговой аттестациях.

Итоговый образовательный результат соответствует среднему показателю предметных, метапредметных, личностных результатов в совокупности по уровням.

# **5. ОЦЕНОЧНЫЕ МАТЕРИАЛЫ.**

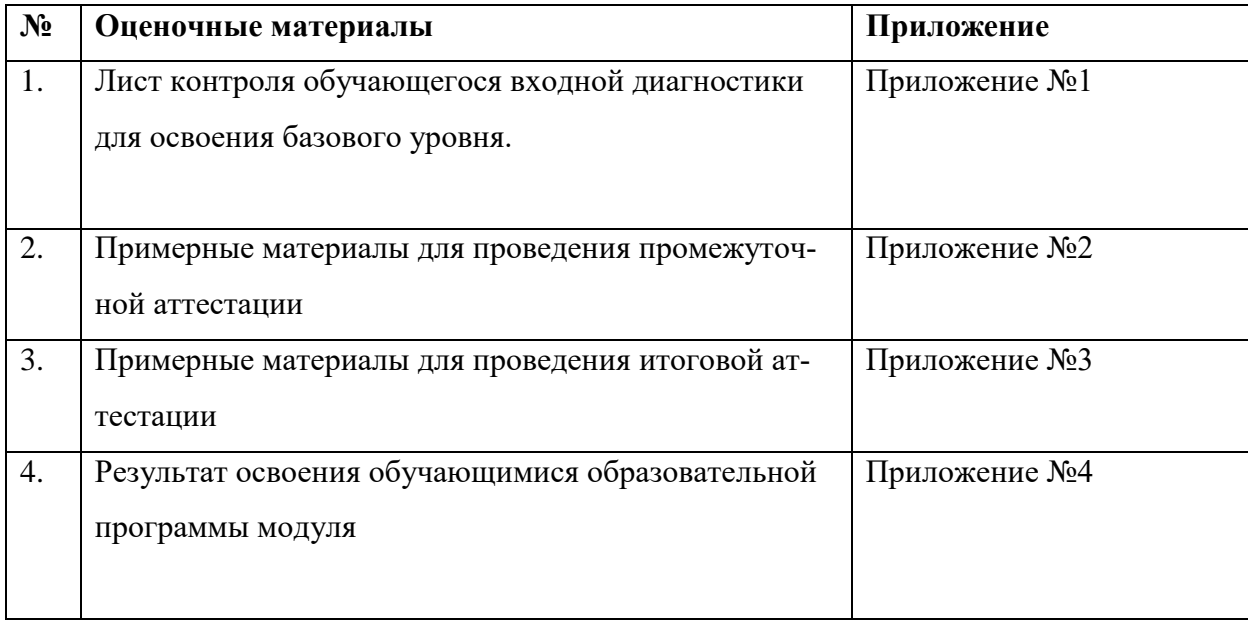

# **Календарный учебный график на 2023-2024 учебный год**

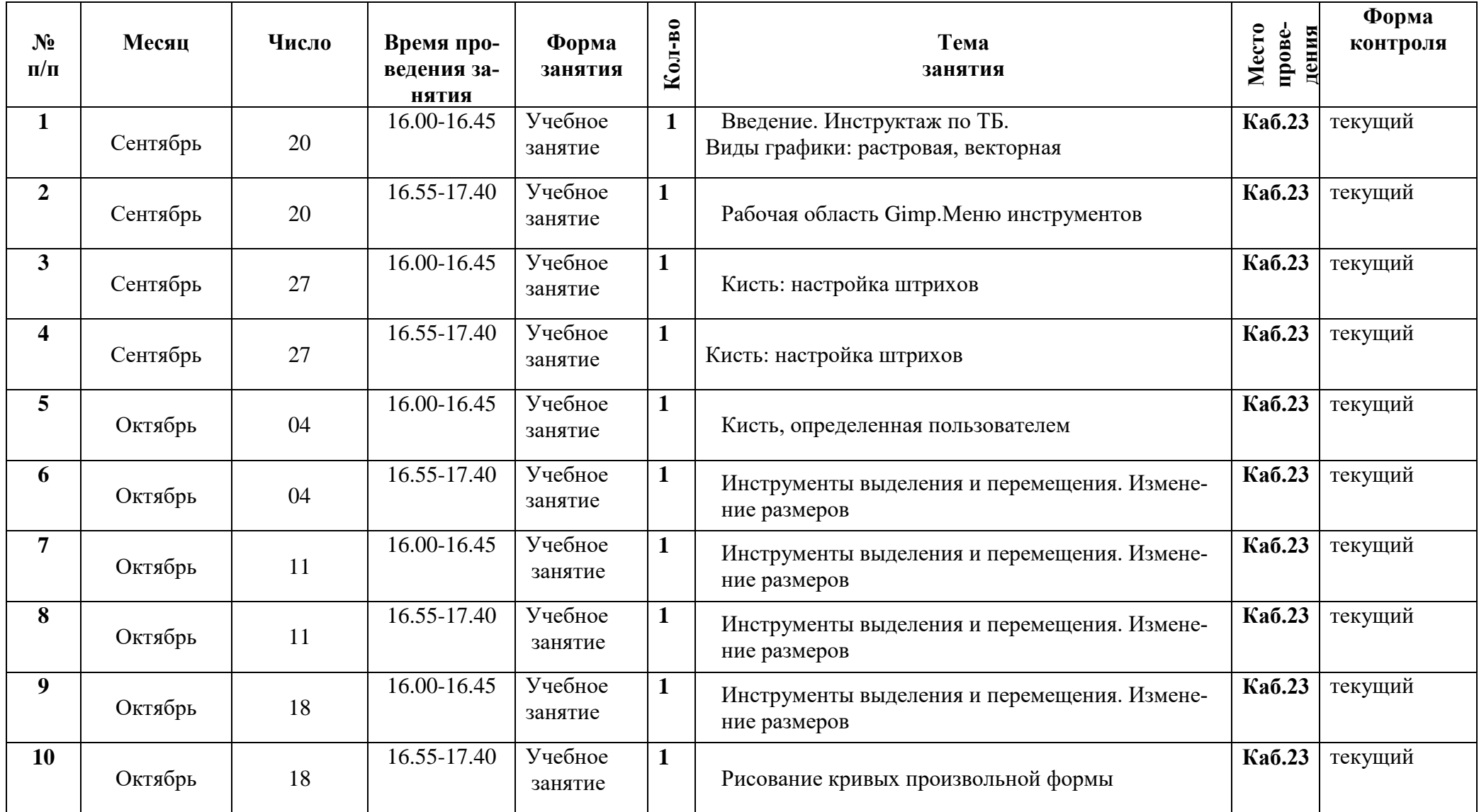

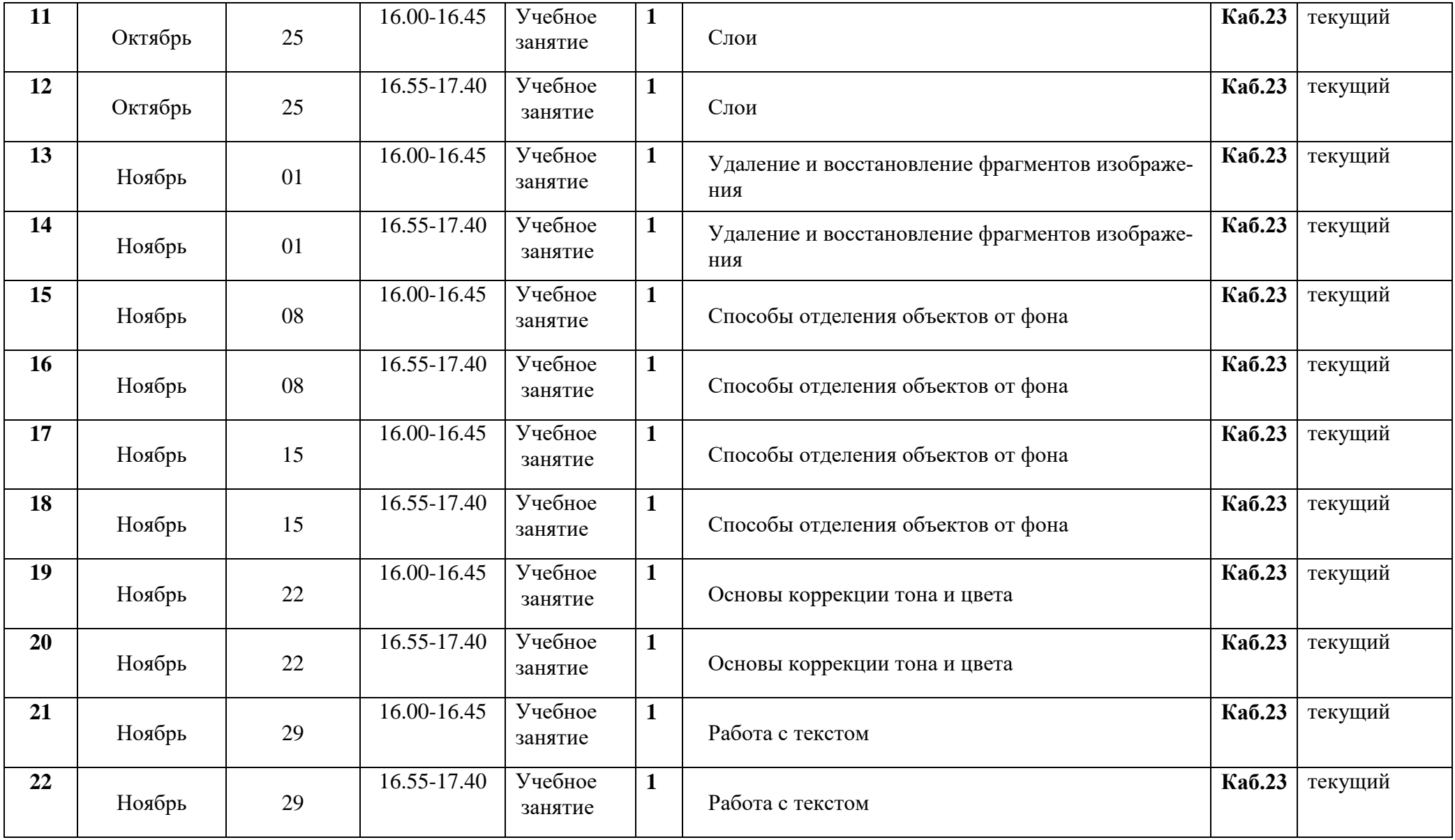

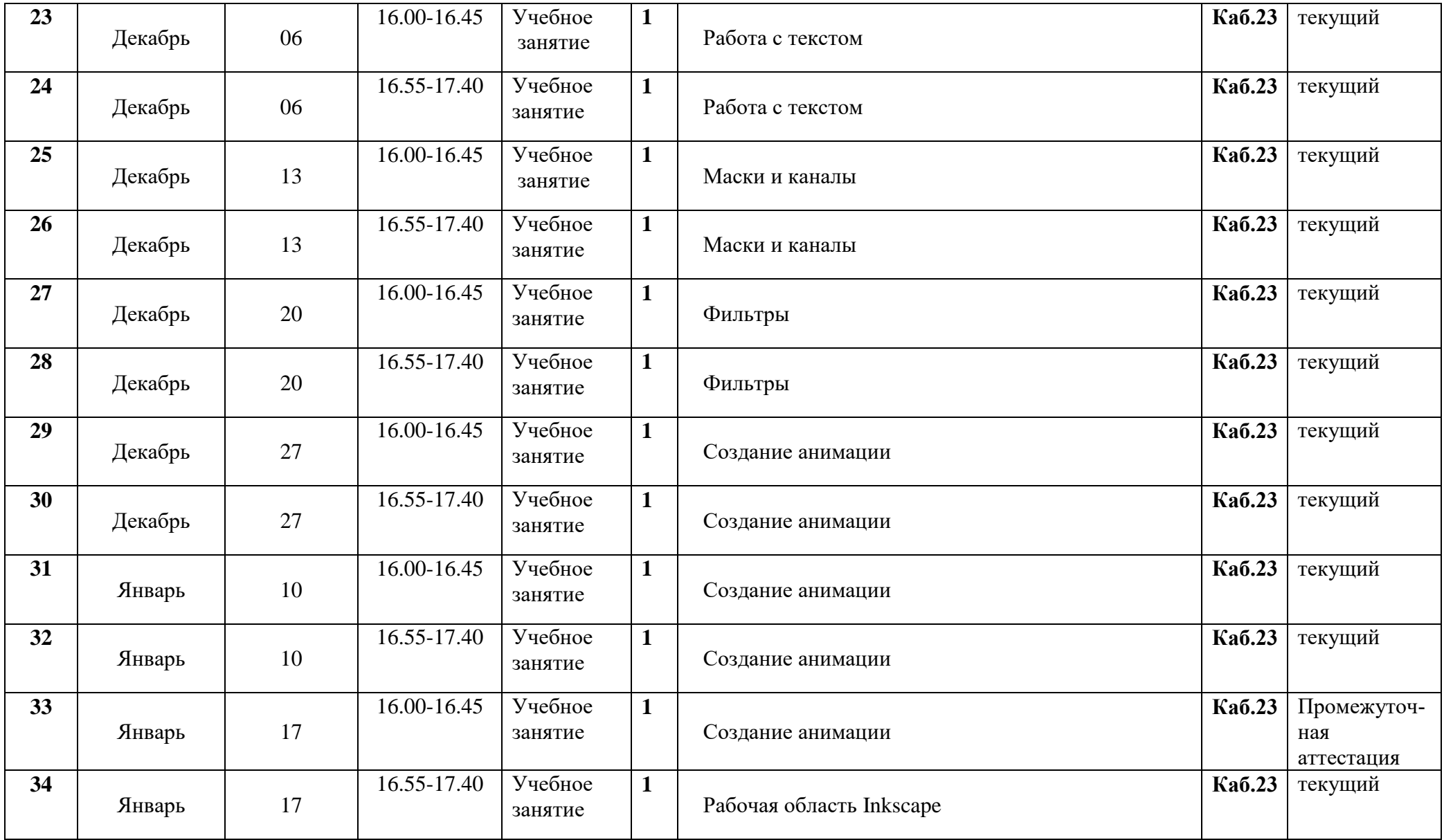

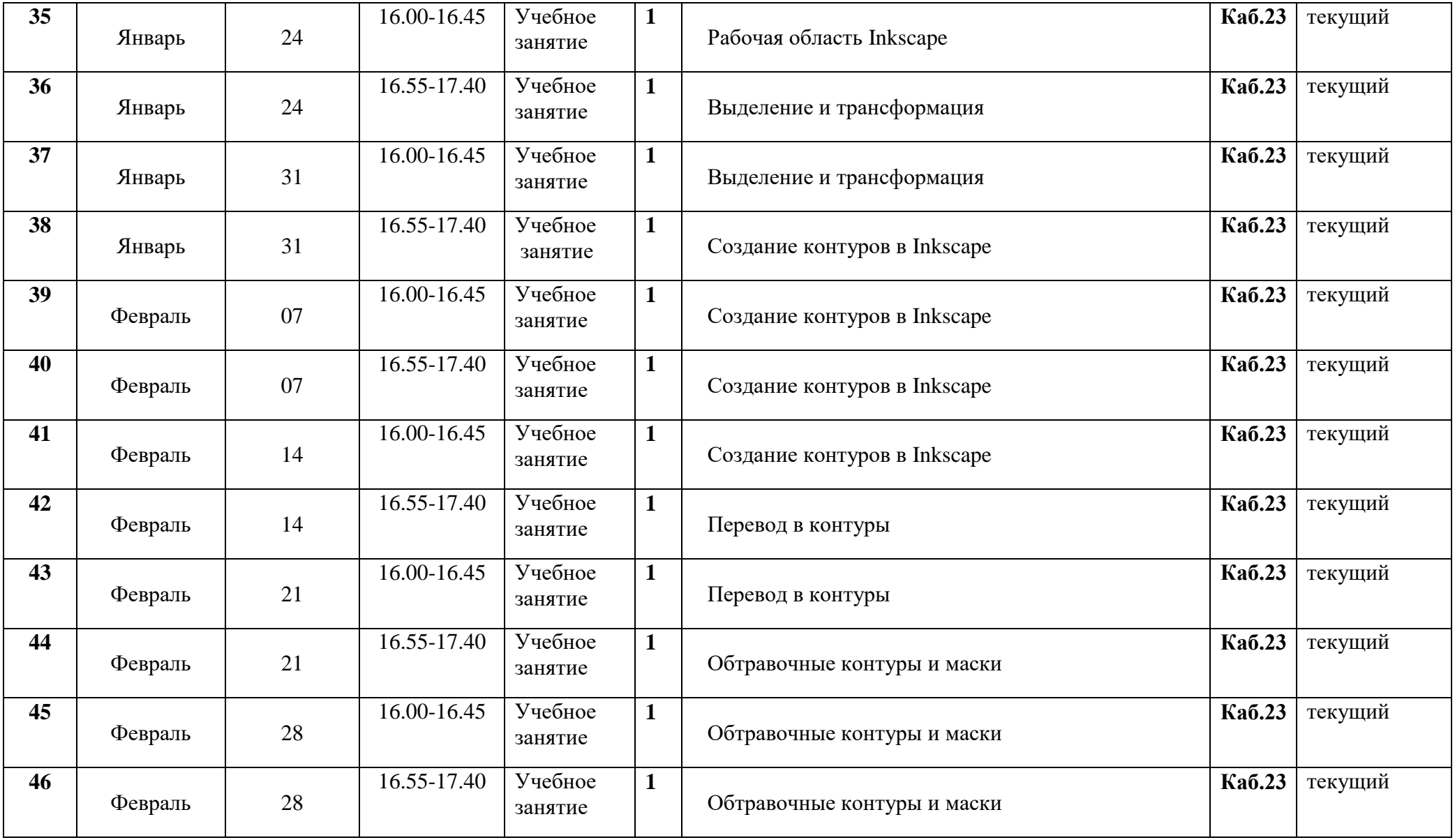

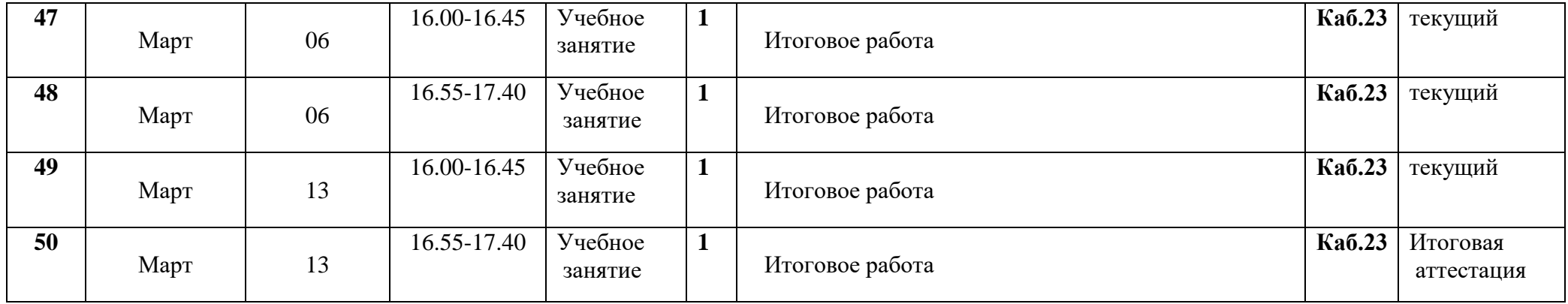

# **7.Организационно-педагогические условия реализации программы**

# **7.1 Возраст обучающихся:**11–16 лет.

**7.2. Категория обучающихся:** программа рассчитана на обучающихся, знакомых с основами работы на персональном компьютере и имеющих потребность в художественном развитии с использованием компьютерной техники.

**7.3.Условия формирования групп:** к освоению дополнительной общеразвивающей программы «Компьютерная графика» допускаются любые лица, без предъявления требования к уровню образования.

**7.4 Сроки реализации программы:** трудоемкость обучения составляет 50 часов Общий срок обучения 1 год (25 недель.).

**7.5 Форма обучения –** очная.

**7.6 Форма организации деятельности** обучающихся на занятии – индивидуальная, групповая, фронтальная.

**7.7 Форма проведения занятий –** аудиторные: учебное занятие, защита проекта; внеаудиторные: экскурсии.

**7.8 Режим занятий** занятия проводятся по 2 академических часа в день. Всего 2 академических часа в неделю. Продолжительность одного академического часа 45 минут. Перемена 10 минут.

# **7.9 Материально-техническое обеспечение программы**

Компьютерный класс:

- рабочие места для обучающихся;
- рабочее место для педагога;
- локальная компьютерная сеть;
- глобальная компьютерная сеть Интернет;
- экран проекционный;
- проектор;
- звуковые колонки;
- интерактивная доска;
- доска маркерная.

Программное обеспечение:

- операционная система Windows;
- графический редактор (Paint, Gimp, Inkscape и др.);
- текстовый редактор (Блокнот, WordPad или др.);
- офисные приложения Microsoft Office (Word, PowerPoint или др.);
- Интернет-браузер (Google Chrome, Mozilla Firefox или др.).

#### **7.10. Методическое обеспечение.**

Учебно-методический комплекс: информационно-справочный материал, сборник заданий, мультимедийные материалы, видеоматериалы**,** электронная почта, интернет-сервисы, ссылки на познавательные и информационные материалы в сети Интернет.

# **7.11. Педагогические технологии:**

Для успешной реализации программы применяются педагогические технологии: традиционная (репродуктивная) технология обучения, личностно-ориентированное, проблемное обучение, технологии развивающего обучения, информационно-коммуникационные технологии, здоровьесберегающие технологии.

## **7.12. Структурное подразделение, реализующее программу:**

Центр информационных технологий в составе Отдела информационных технологий и сетевой безопасности.

**8. МЕТОДИЧЕСКОЕ ОБЕСПЕЧЕНИЕ ПРОГРАММЫ**

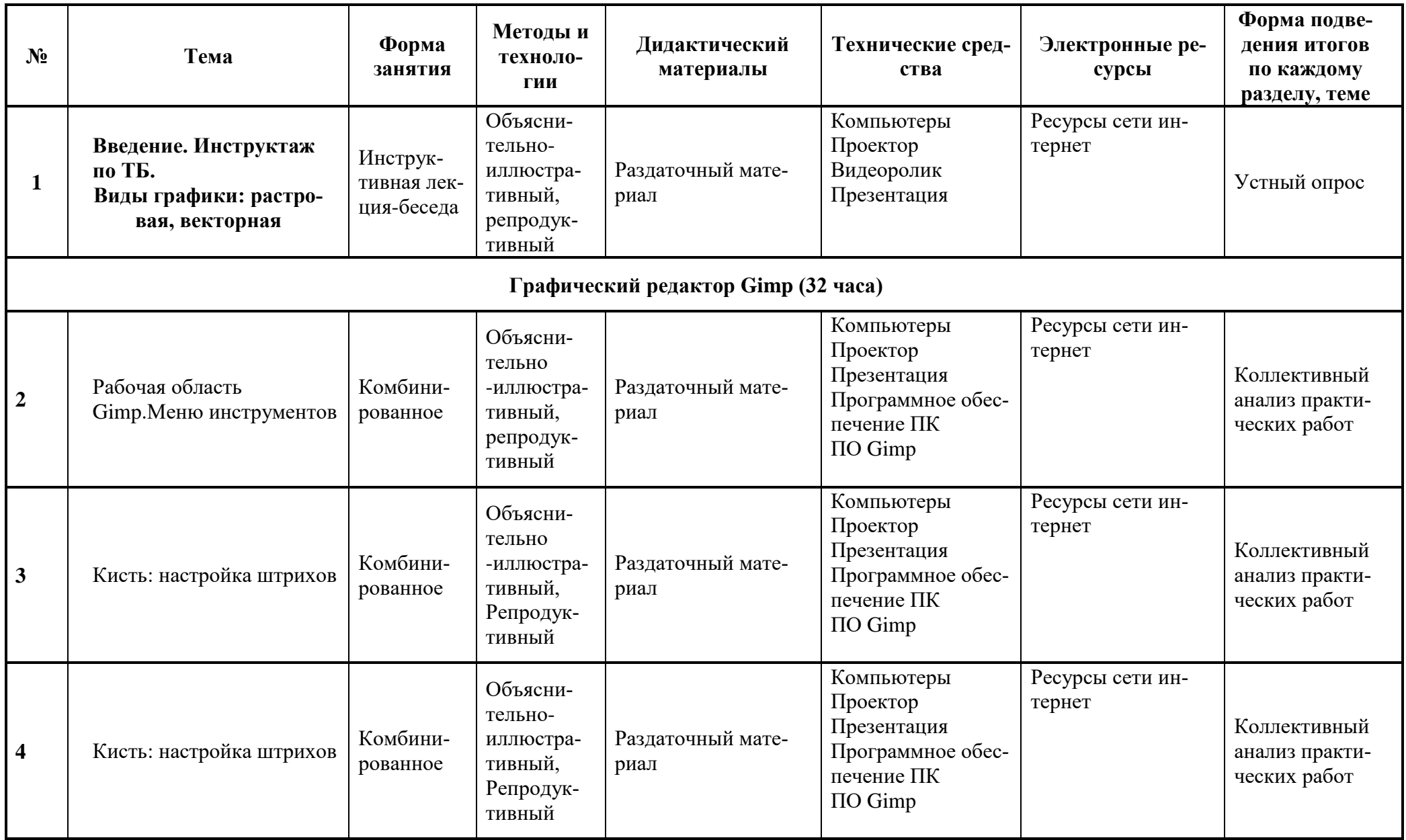

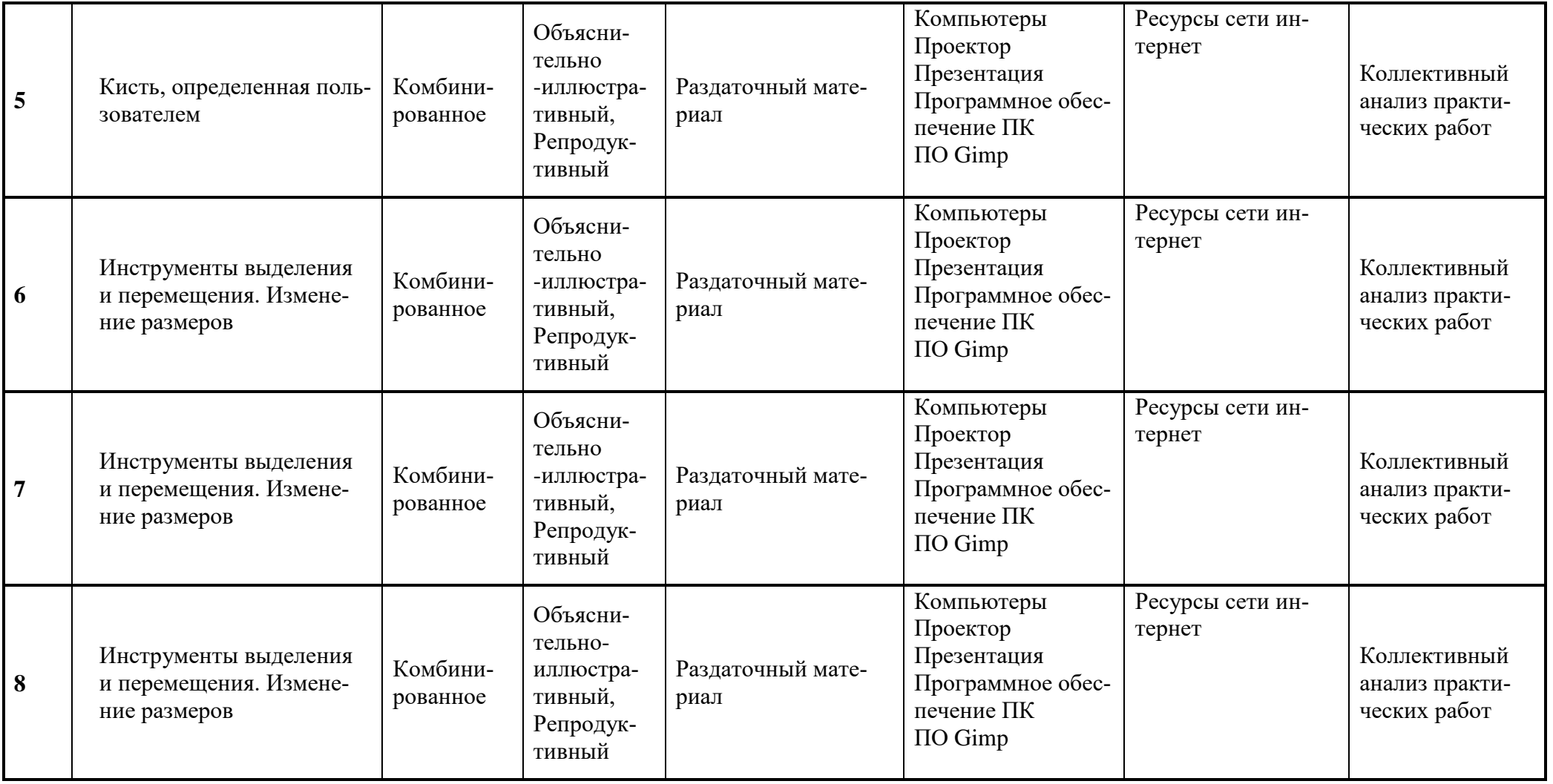

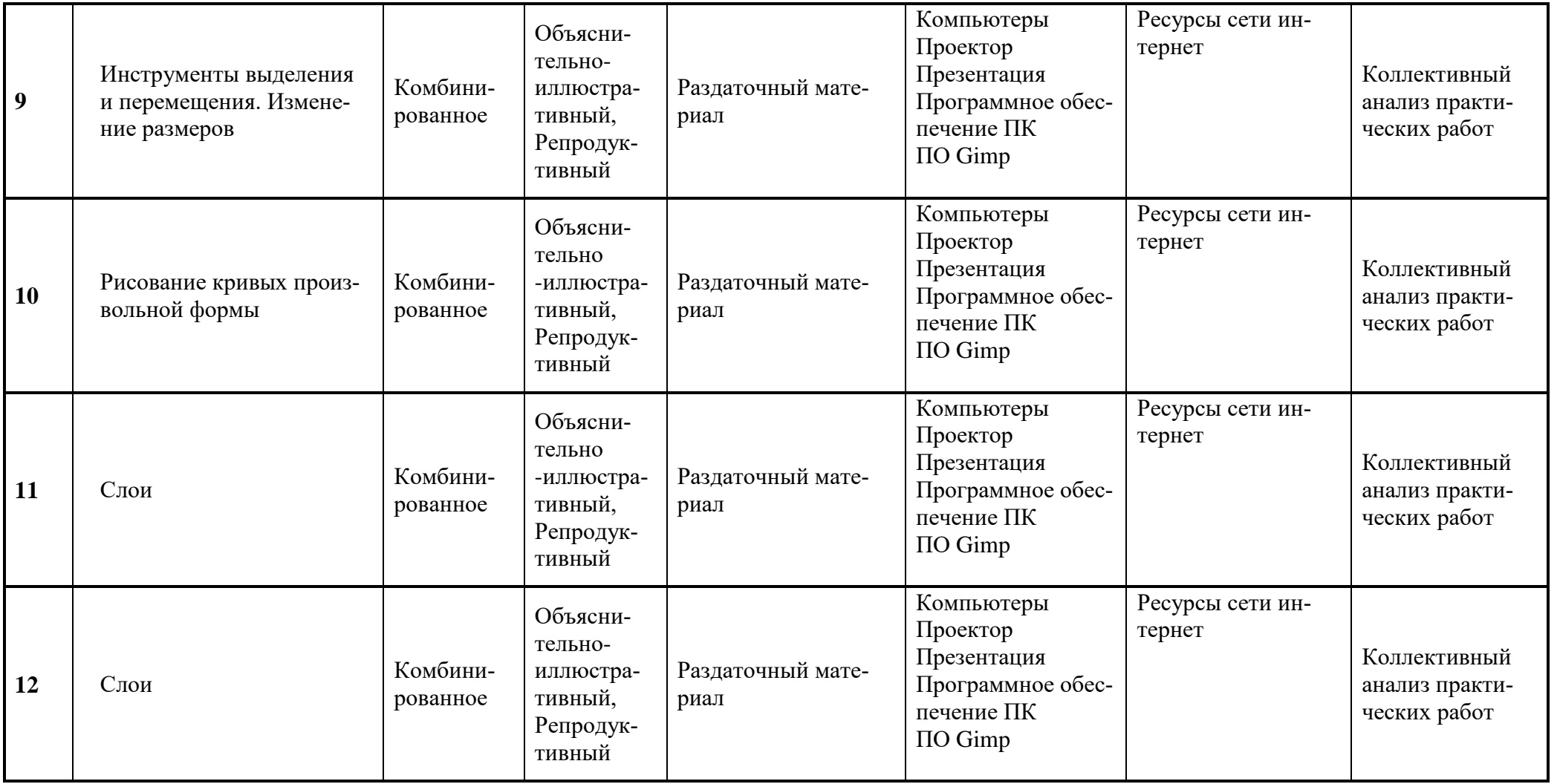

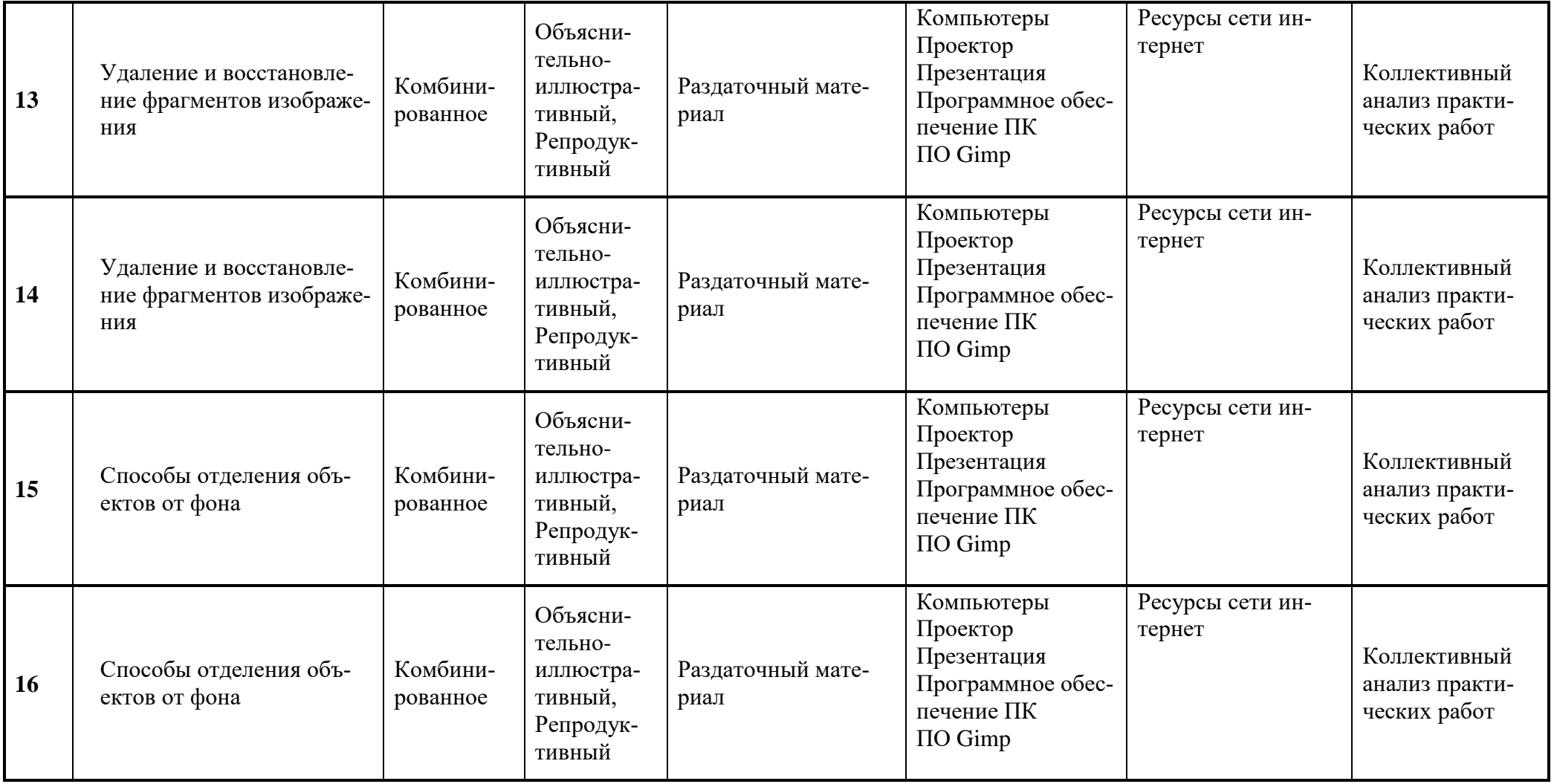

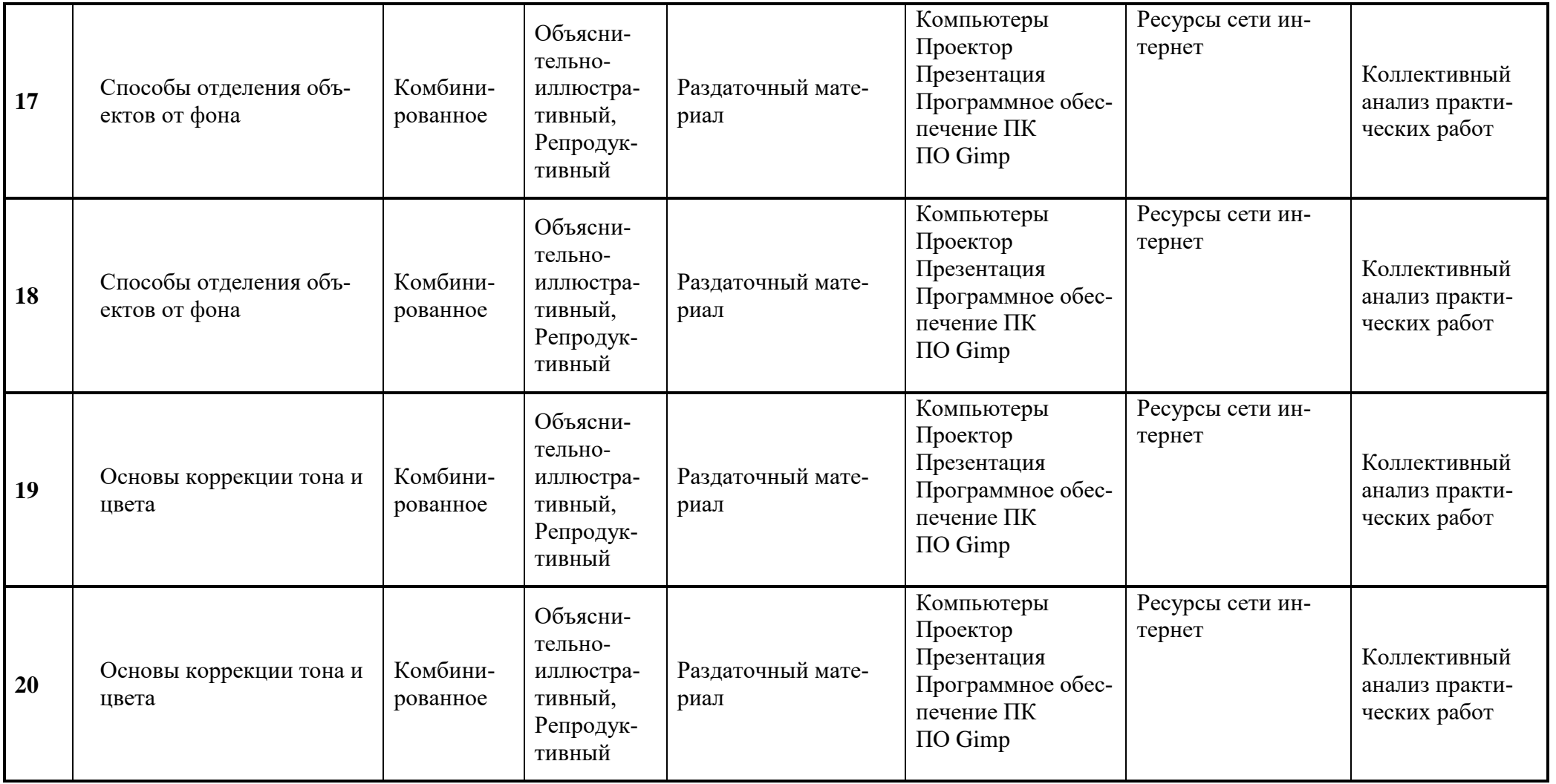

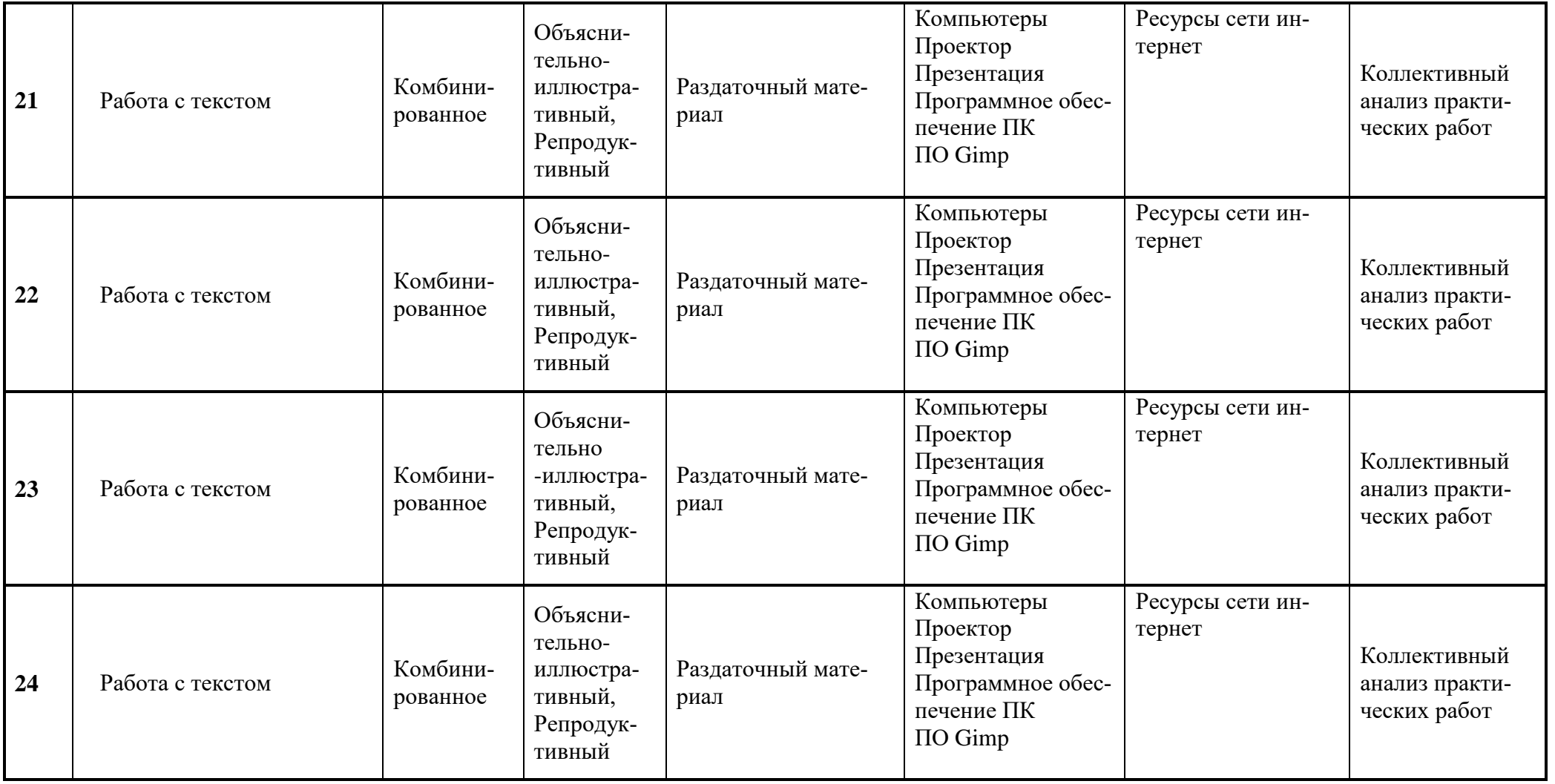

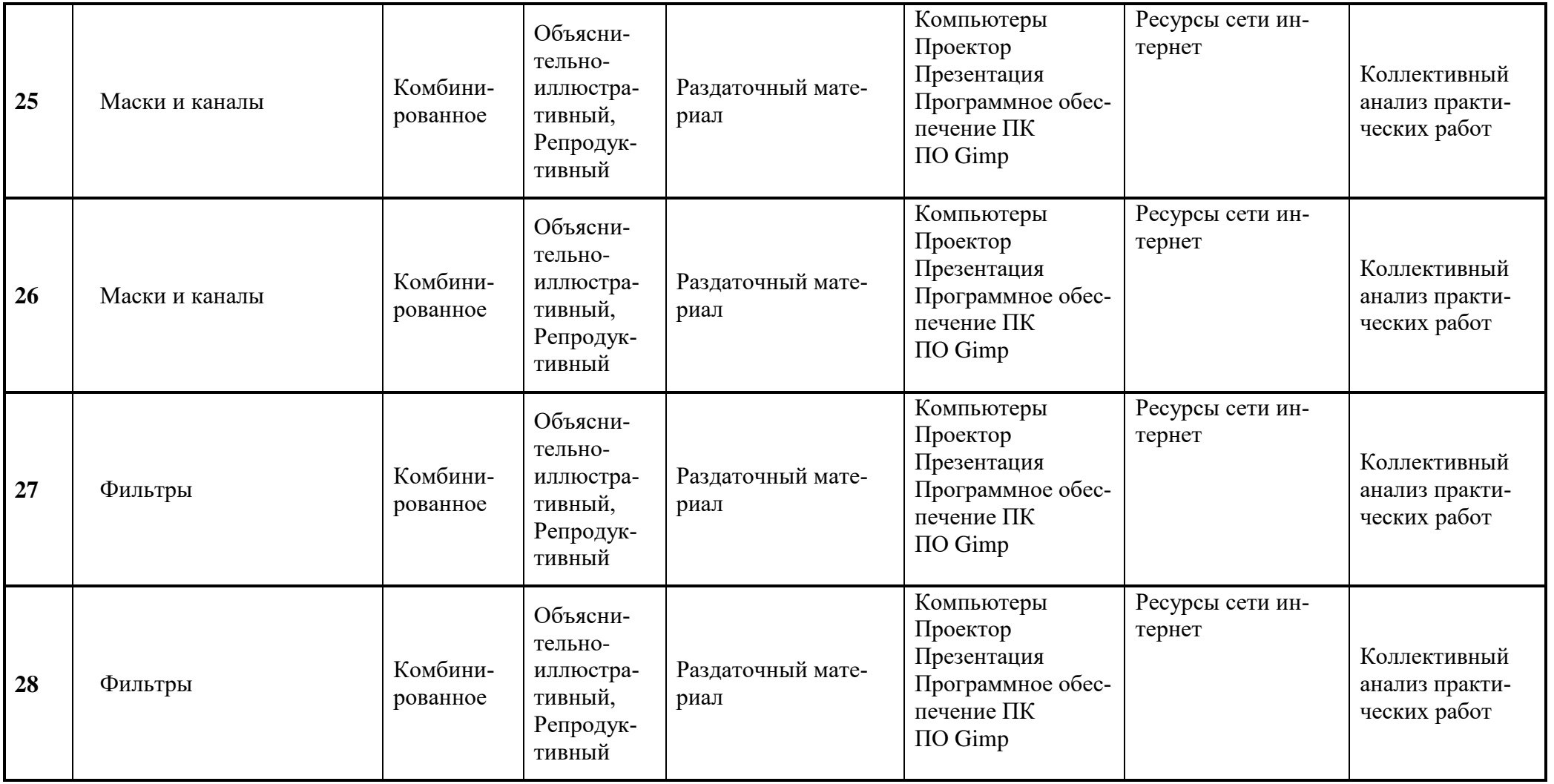

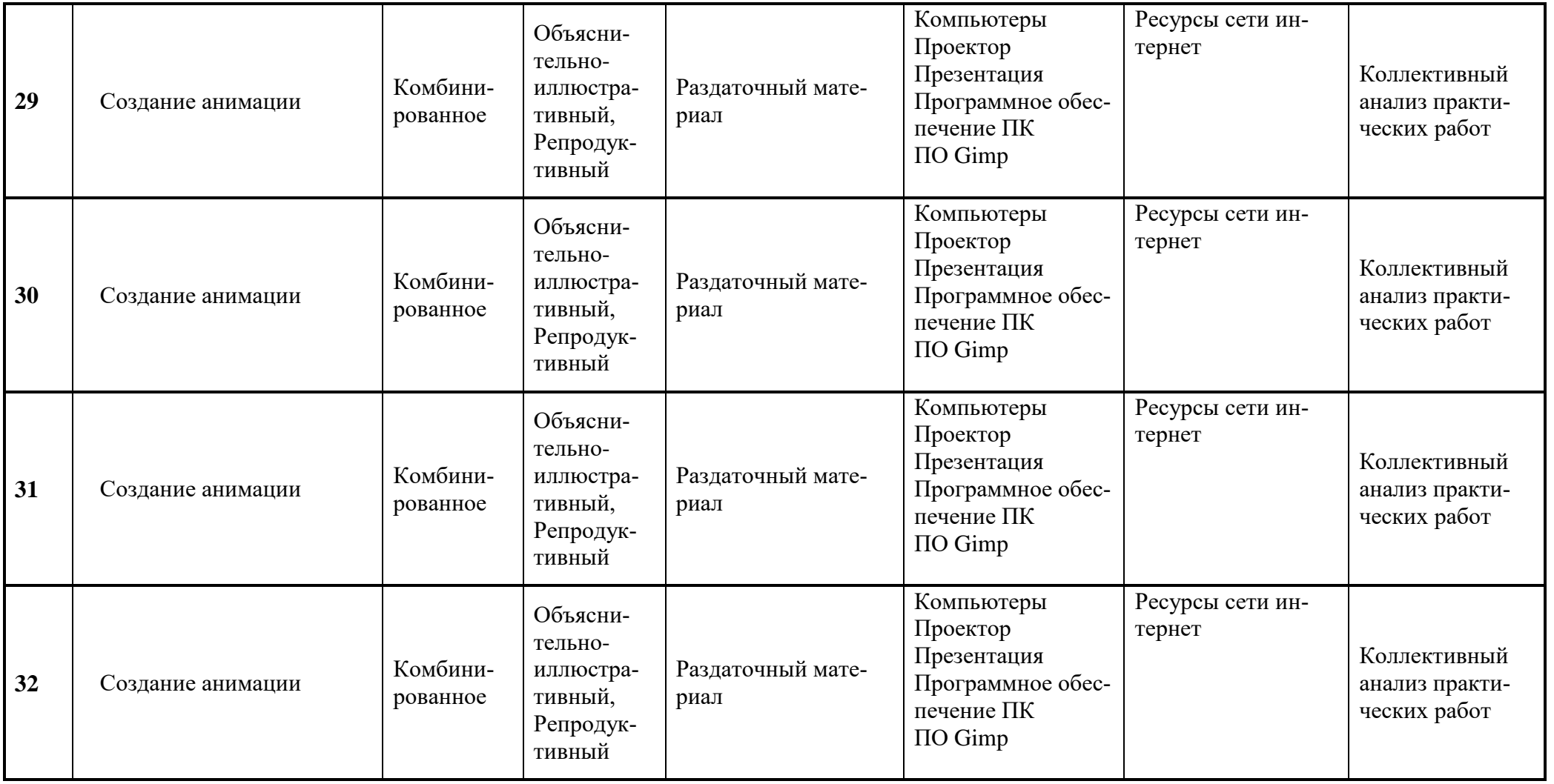

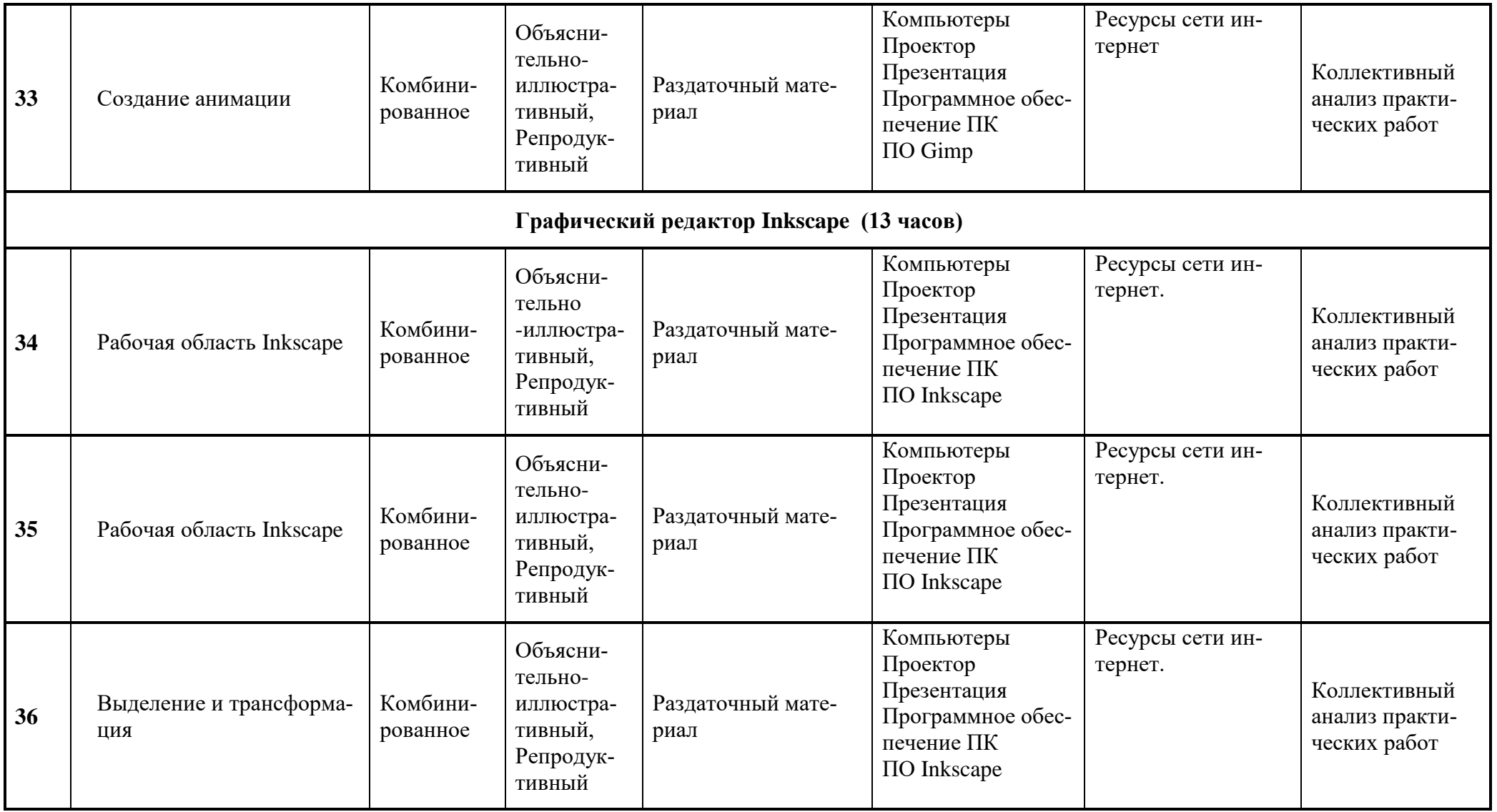

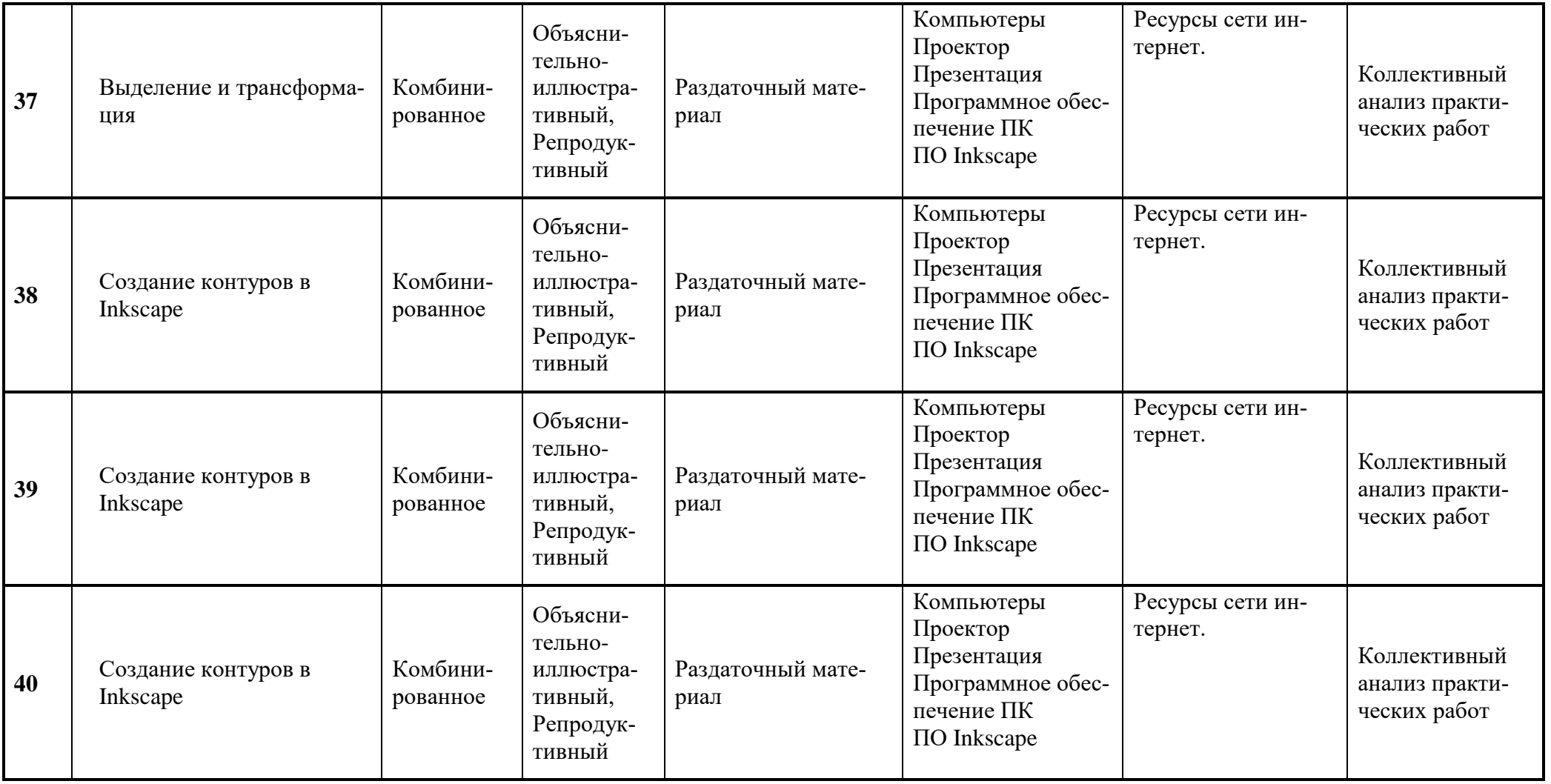

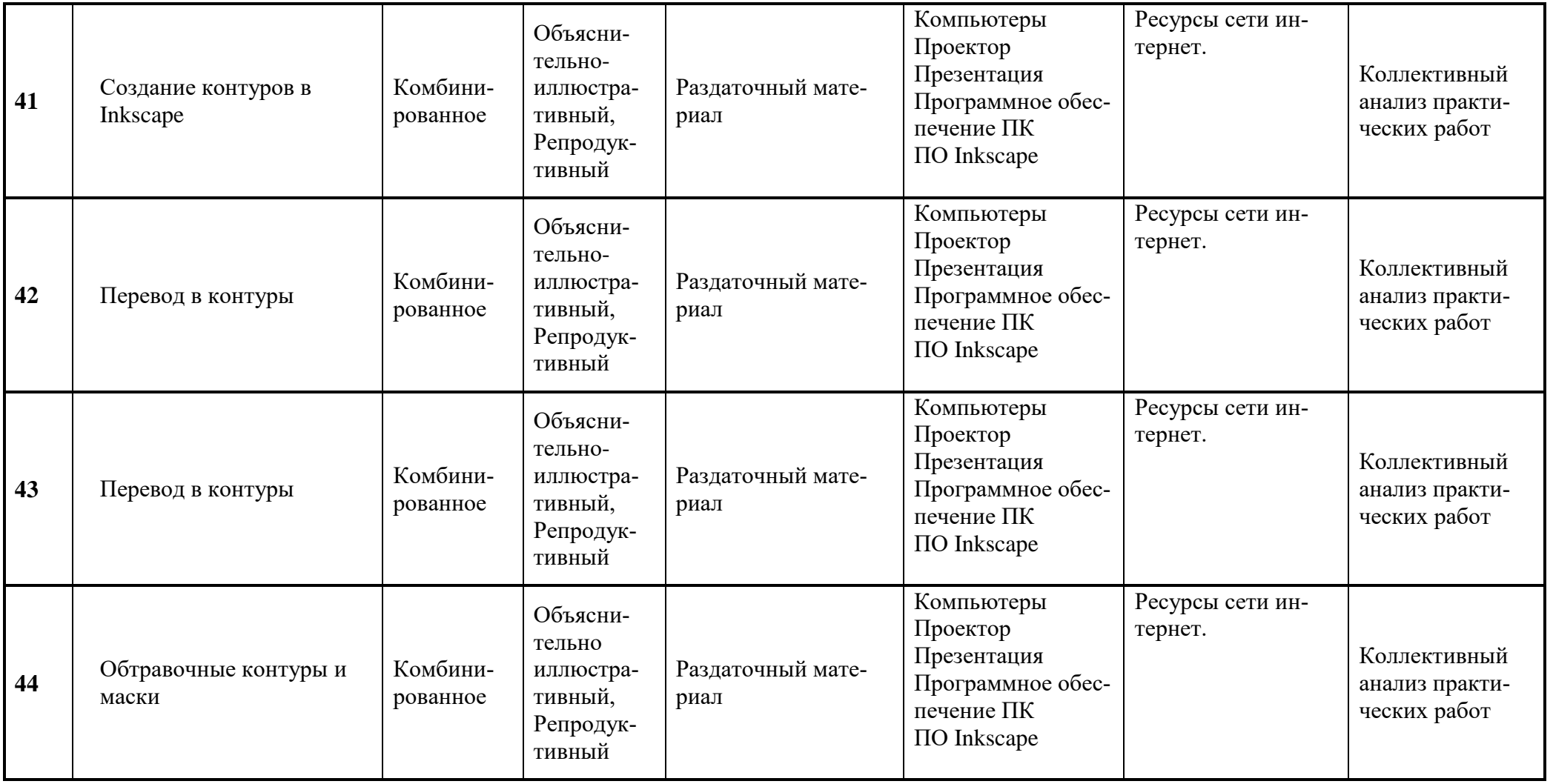

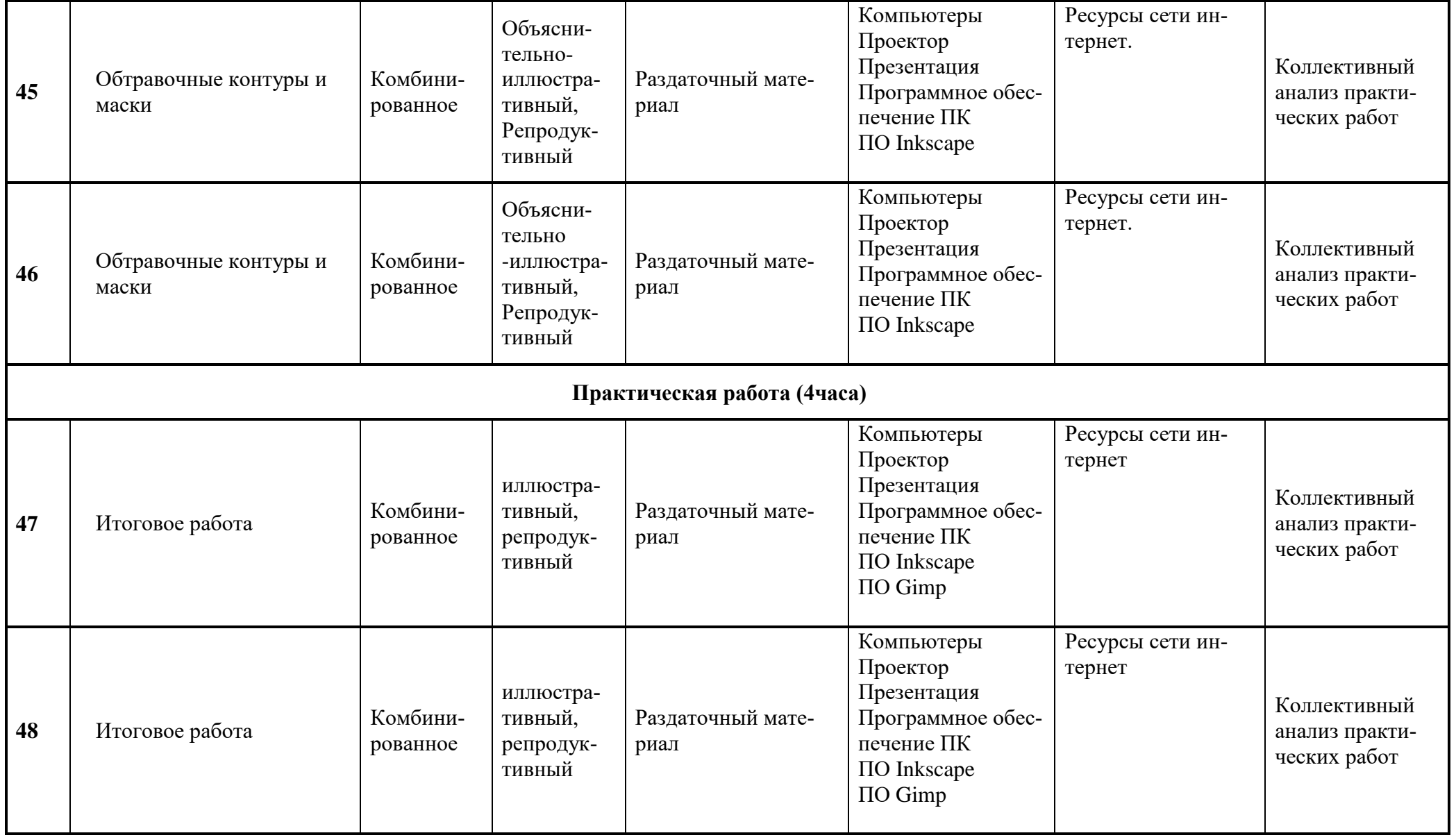

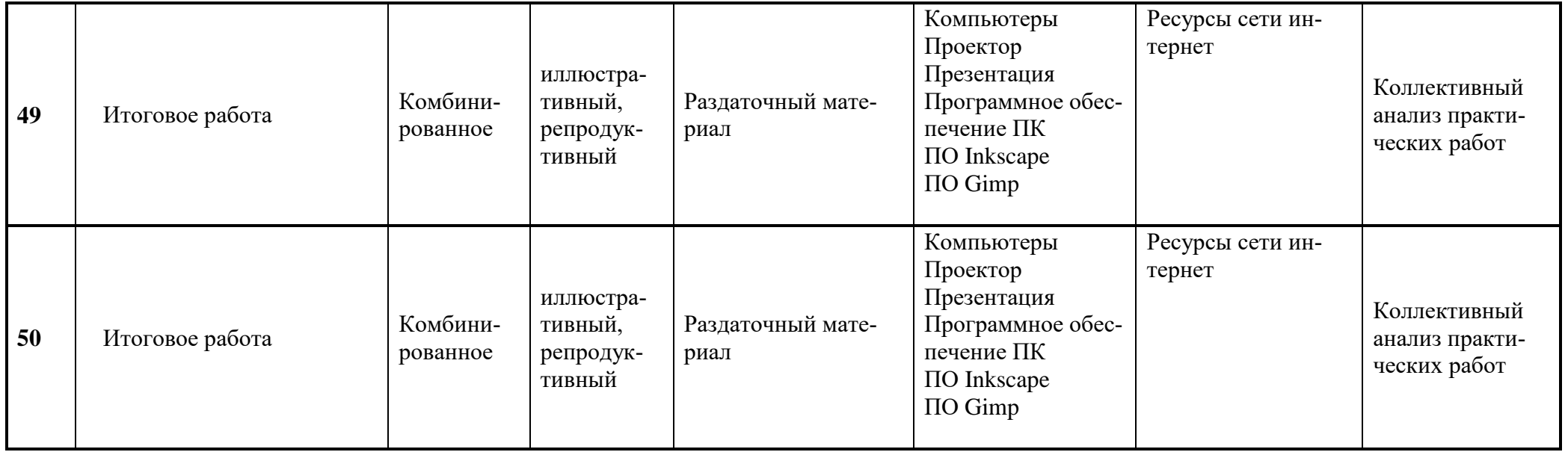

# **Список литературы**

# **Для педагога:**

- 1. Тозик В.Т., Компьютерная графика и дизайн.- М.: Академия, 2018
- 2. Немцова Т.И., Казанкова Т.В.,Шнякин А.В.,Гагарина Л.И.,Компьютерная графика и Webдизайн., Учебное пособие - [Издательский Дом ФОРУМ,](https://znanium.com/catalog/publishers/books?ref=c54adb2b-ef9b-11e3-b92a-00237dd2fde2) 2022
- 3. Шульдова С.Г., Компьютерная графика- Издательство: РИПО, 2020

# **Для обучающихся:**

- 1. Сайт о бесплатном графическом редакторе Inkscape inkscape.paint-net.ru
- 2. Сайт о бесплатном графическом редакторе Gimp www.progimp.ru.

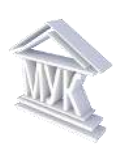

## **Муниципальное автономное учреждение дополнительного образования «Межшкольный учебный комбинат»**

РАССМОТРЕНО на Методическом совете *Протокол №1 от 31 августа 2023 г.* УТВЕРЖДЕНО *приказом МАУДО «МУК» от 31 августа 2023 г. №181*

РАССМОТРЕНО На Совете ученического самоуправления *Протокол №1 от 1 сентября 2023 г.*

# **Рабочая программа воспитания**

# **дополнительной общеразвивающей программе**

# *«***Компьютерная графика***»*

Срок реализации: **1 год**

Возраст обучающихся: **обучающиеся 11 – 16 лет**

Составитель: А.В. Смирнова, педагог дополнительного образования

# **1. ОСОБЕННОСТИ ВОСПИТАТЕЛЬНОГО ПРОЦЕССА**

Воспитание является одной из важнейших составляющих образовательного процесса наряду с обучением. Модернизация системы общего образования нацелена на формирование нового образовательно-воспитательного пространства, которое позволит обеспечить духовнонравственное становление подрастающего поколения, подготовку учащегося к жизненному определению, самостоятельному выбору. Закон Российской Федерации «Об образовании» закрепил приоритет общечеловеческих ценностей в осуществлении воспитания и ориентирует на обеспечение самоопределения личности, создании условий для ее самореализации. Воспитание есть педагогическое управление процессом развития личности. В этой работе приоритет отдается приемам опосредованного педагогического воздействия.

Цель воспитательной работы в организациях дополнительного образования: создание оптимальных условий для развития, саморазвития и самореализации личности учащегося – личности психически и физически здоровой, гуманной, духовной и свободной, социально – мобильной, востребованной в современном обществе.

С увеличением темпа жизни и развитием компьютерных технологий и под влиянием средств массовой информации у части детей формируется клиповое сознание и неспособность к самостоятельному и глубокому восприятию явлений как окружающего мира так и произведений искусства. Это не только обедняет личность и блокирует ее творческие возможности, но и приводит к психическим проблемам. Постигая красоту, человек обретает защищенность, уверенность, радость и смысл бытия. Дополнительное образование детей в силу своей специфики может способствовать развитию у детей эстетического чувства и пробуждения интереса к явлениям культуры.

## **2. ЦЕЛЬ И ЗАДАЧИ ВОСПИТАНИЯ**

- 1. Организовать единое образовательное пространство, разумно сочетающего внешние и внутренние условия воспитания учащегося;
- 2. Развивать самоуправление учащихся, предоставить им реальную возможность участия в деятельности творческих и общественных объединений различной направленности;
- 3. Содействовать формированию сознательного отношения обучающихся к своей жизни, здоровью, а также к жизни и здоровью окружающих людей.

Сегодня воспитание рассматривается как управление процессом развития личности через создание благоприятных условий. Создание воспитательной системы в образовательном

учреждении способствует гуманизации отношений в коллективе, формирует условия, позволяющие объединить детей и взрослых в рамках данного конкретного учреждения.

# **3. ВИДЫ, ФОРМЫ И СОДЕРЖАНИЕ ДЕЯТЕЛЬНОСТИ**

Практическая реализация цели и задач воспитания осуществляется в рамках следующих направлений воспитательной работы:

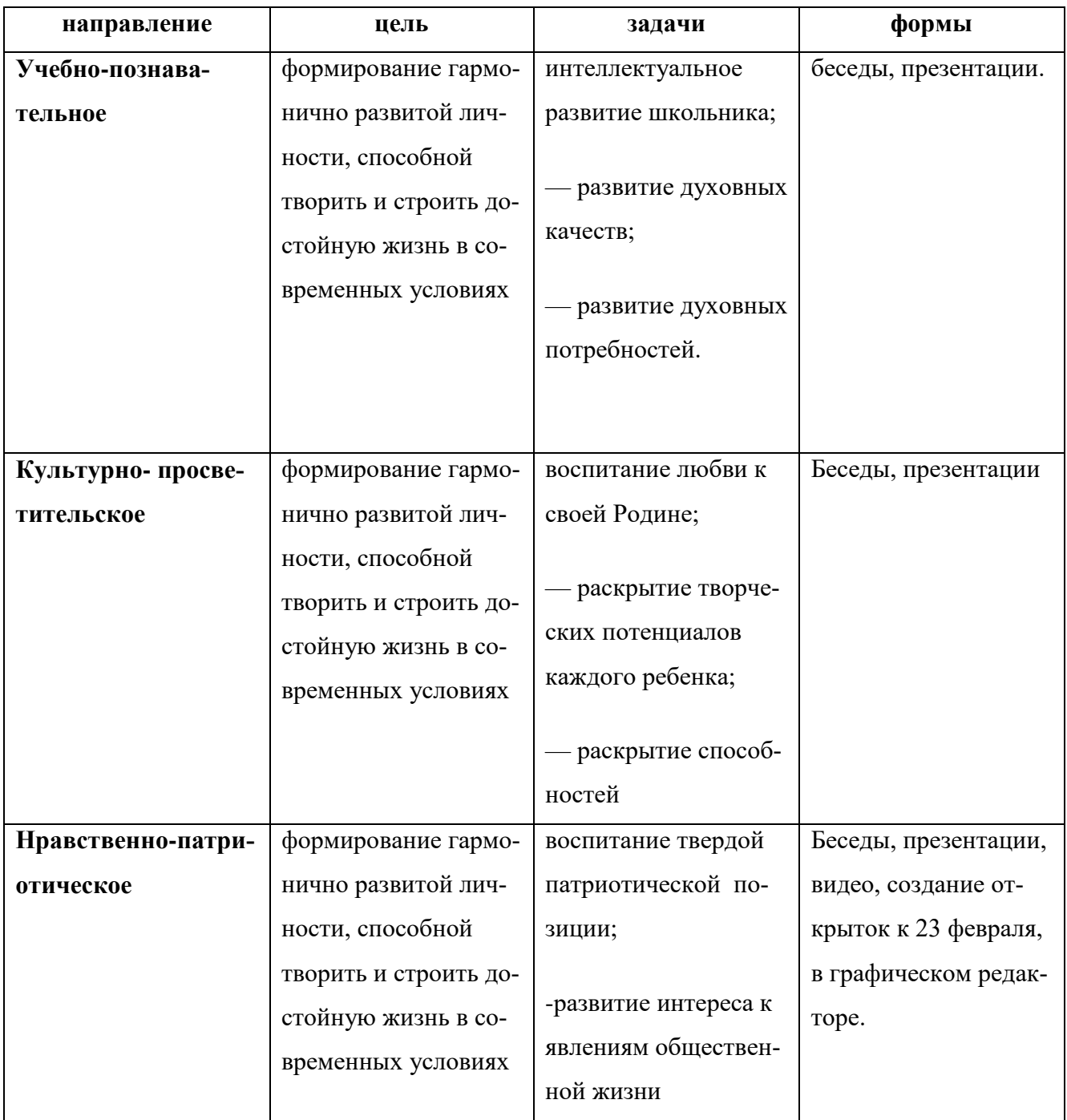

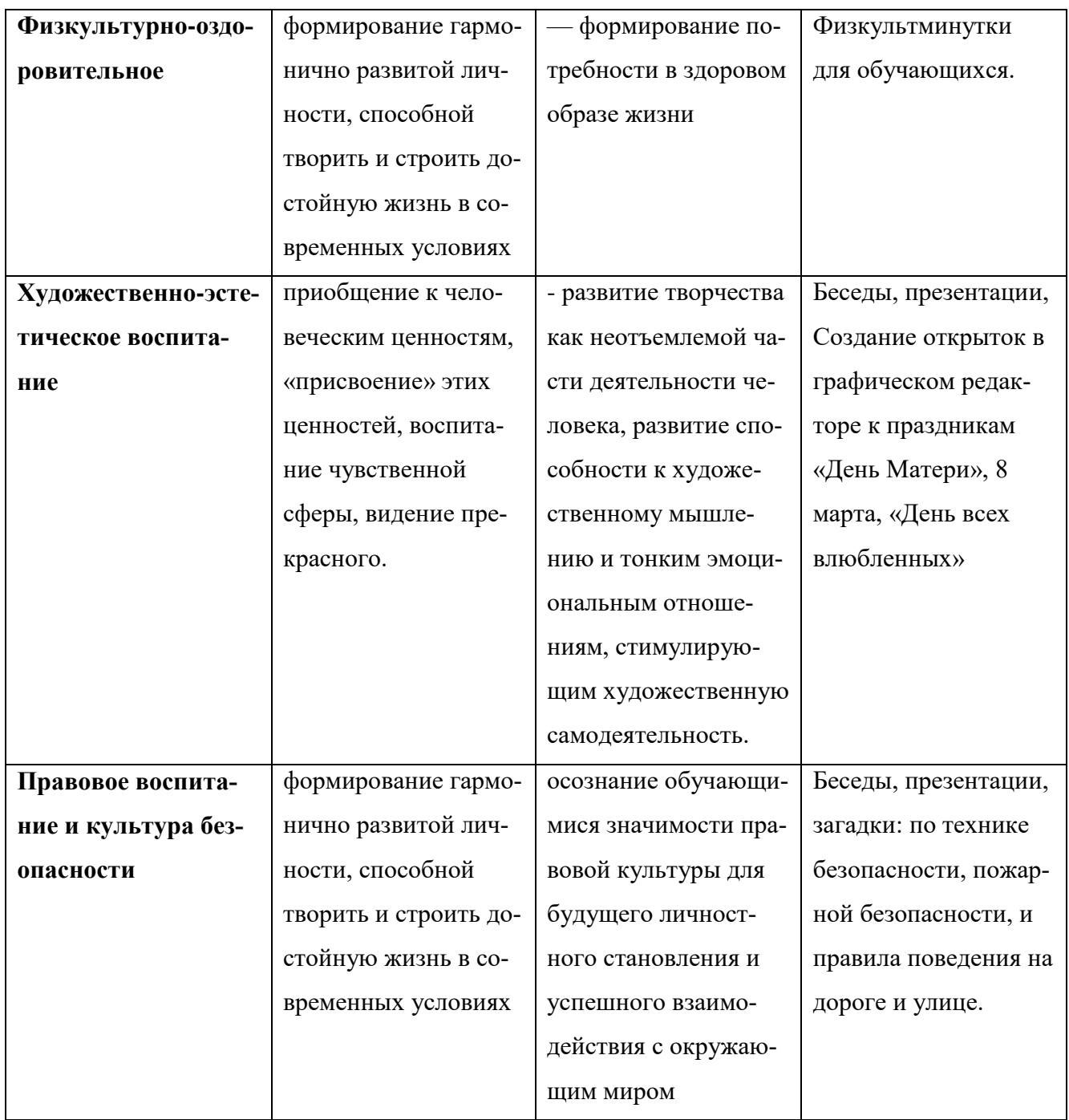

# **4. ОСНОВНЫЕ НАПРАВЛЕНИЯ САМОАНАЛИЗА ВОСПИТАТЕЛЬНОЙ РАБОТЫ**

Основными направлениями анализа организуемого воспитательного процесса:

# *1. Результаты воспитания, социализации и саморазвития обучающихся.*

Критерием, на основе которого осуществляется данный анализ, является динамика личностного развития обучающихся.

Способом получения информации о результатах воспитания, социализации и саморазвития, обучающихся является педагогическое наблюдение.

Результаты различных конкурсов.

# *2. Состояние совместной деятельности детей и взрослых.*

Способами получения информации о состоянии организуемой в образовательной организации совместной деятельности детей и взрослых могут быть беседы с обучающимися и их родителями, педагогами, при необходимости – их анкетирование.

Внимание при этом сосредотачивается на вопросах, связанных с

- качеством проводимых мероприятий;

- качеством взаимодействия с родителями обучающихся;

Итогом самоанализа воспитательной работы является перечень выявленных проблем, над которыми предстоит работать педагогическому коллективу, и проект направленных на это управленческих решений.

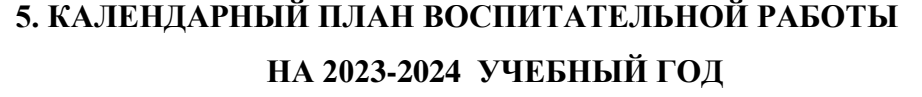

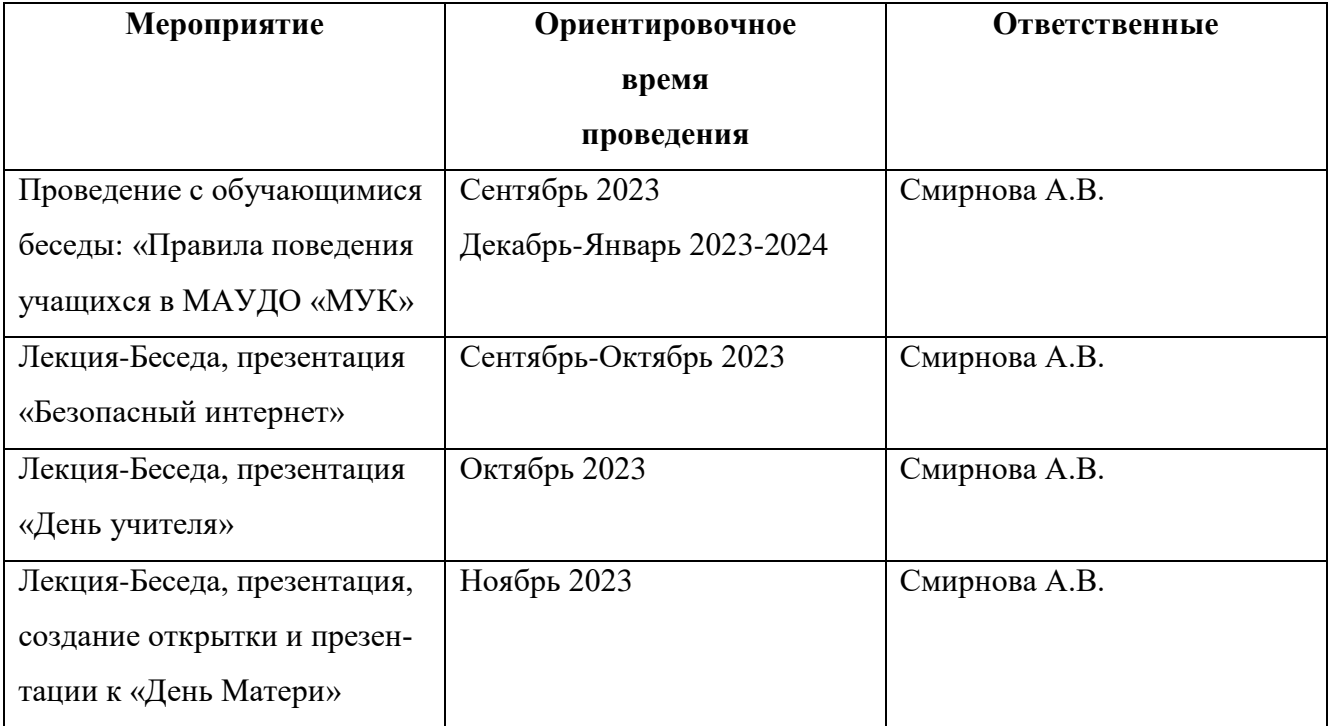

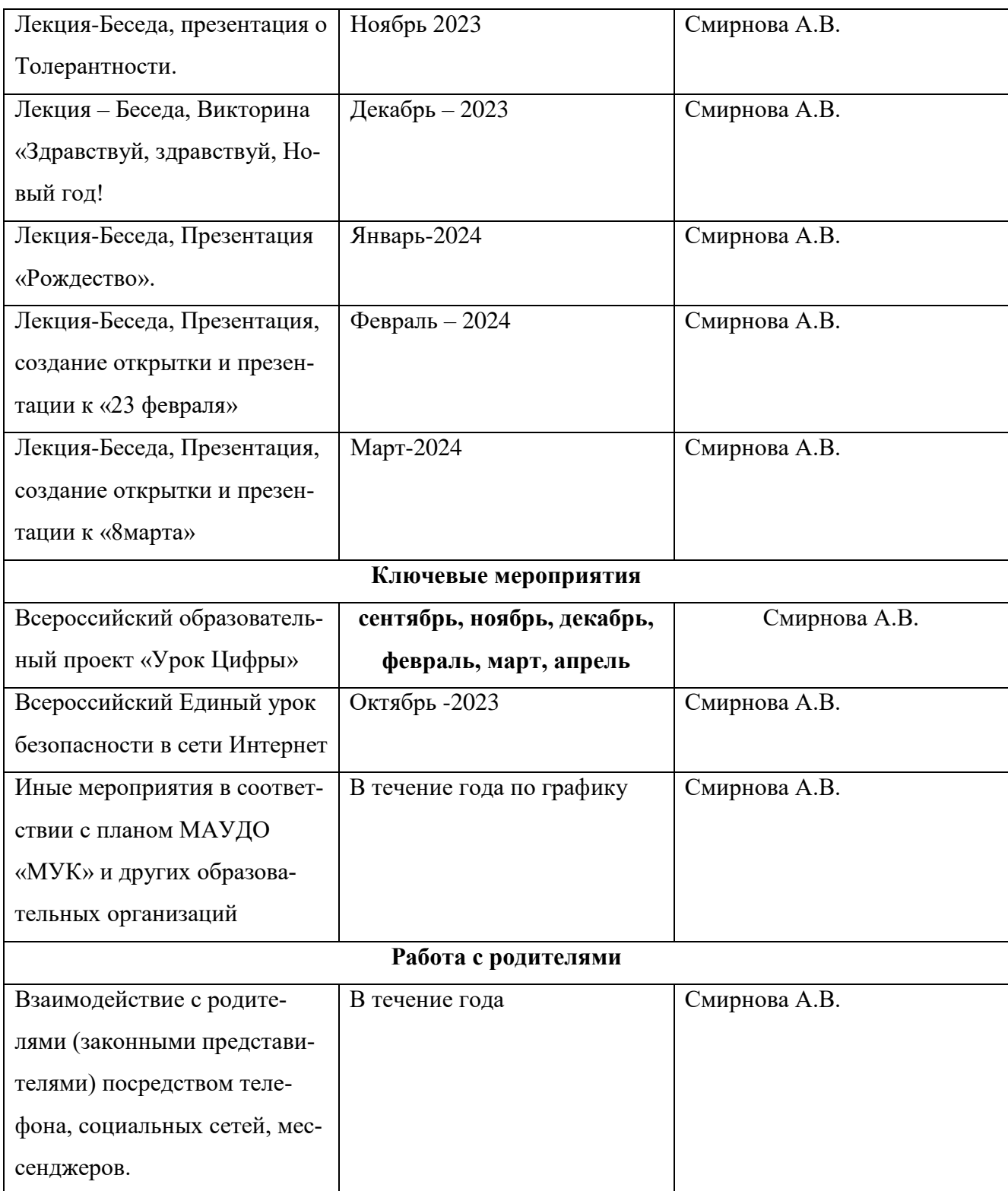